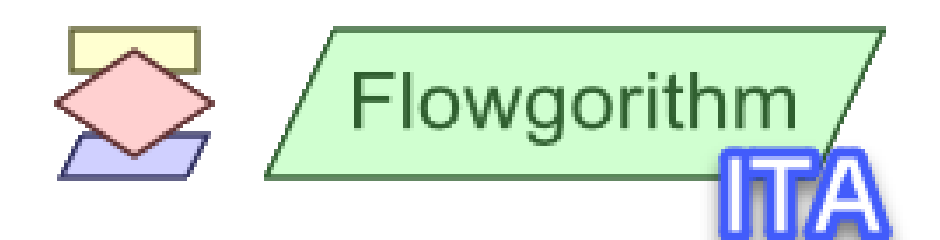

# **Manuale Flowgorithm Paradigma di Programmazione** - **I modelli -**

**Abbinato alla Versione 2.15 di Flowgorithm**

**Roberto Atzori**

**« L'informatica non riguarda i computer più di quanto l'astronomia riguardi i telescopi. »**

*(Edsger Wybe Dijkstra)*

# Sommario

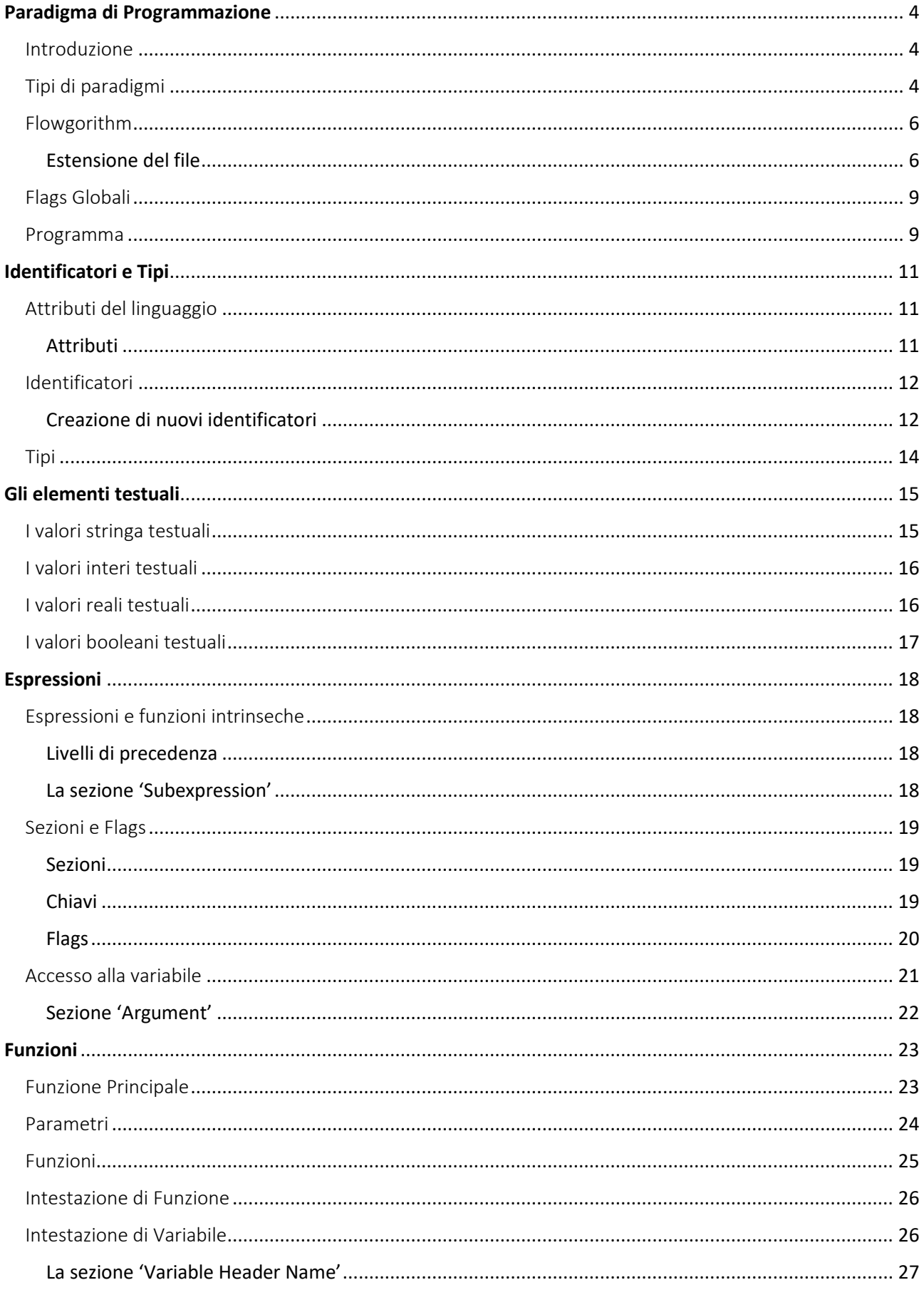

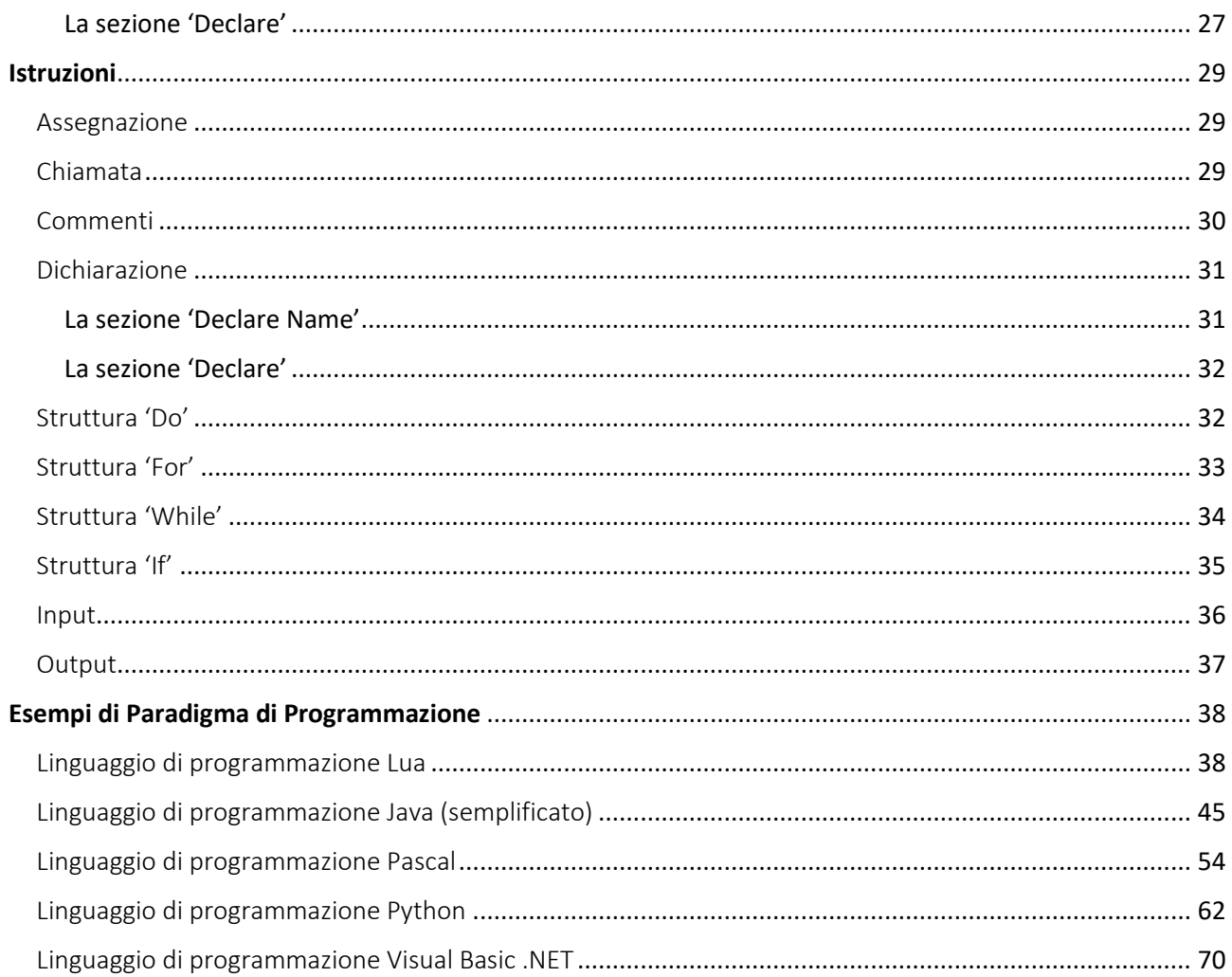

# <span id="page-3-0"></span>Paradigma di Programmazione

# <span id="page-3-1"></span>Introduzione

In [informatica,](https://it.wikipedia.org/wiki/Informatica) un **paradigma di programmazione** è uno stile fondamentale di [programmazione,](https://it.wikipedia.org/wiki/Programmazione_(informatica)) ovvero un [insieme](https://it.wikipedia.org/wiki/Insieme) di strumenti concettuali forniti da un [linguaggio di programmazione](https://it.wikipedia.org/wiki/Linguaggio_di_programmazione) per la stesura del codice [sorgente](https://it.wikipedia.org/wiki/Codice_sorgente) di un [programma,](https://it.wikipedia.org/wiki/Programma_(informatica)) definendo dunque il modo in cui il [programmatore](https://it.wikipedia.org/wiki/Programmatore) concepisce e percepisce il programma stesso. Diversi paradigmi si differenziano per i concetti e le astrazioni usate per rappresentare gli elementi di un programma (come ad esempio le [funzioni,](https://it.wikipedia.org/wiki/Funzione_(informatica)) gli [oggetti,](https://it.wikipedia.org/wiki/Oggetto_(informatica)) le [variabili,](https://it.wikipedia.org/wiki/Variabile_(informatica)) vincoli, ecc.) e per i procedimenti usati per l'esecuzione delle procedure di [elaborazione dei dati](https://it.wikipedia.org/wiki/Elaborazione_dei_dati) (assegnazione, calcolo, [iterazione,](https://it.wikipedia.org/wiki/Iterazione) data flow, ecc).

# <span id="page-3-2"></span>Tipi di paradigmi

Per quanto riguarda almeno i linguaggi di programmazione usati nella pratica industriale dello [sviluppo del software,](https://it.wikipedia.org/wiki/Ciclo_di_vita_del_software) si può identificare un "filone principale" di paradigmi di programmazione:

[programmazione modulare](https://it.wikipedia.org/wiki/Programmazione_modulare)

(metà anni settanta[\) Modula,](https://it.wikipedia.org/wiki/Modula) [CLU \(linguaggio\)](https://it.wikipedia.org/wiki/CLU_(linguaggio))

[programmazione orientata agli aspetti](https://it.wikipedia.org/wiki/Programmazione_orientata_agli_aspetti)

Una estensione dell'OOP (anni 2000) [AspectJ](https://it.wikipedia.org/wiki/AspectJ)

[programmazione orientata agli utenti](https://it.wikipedia.org/w/index.php?title=Programmazione_orientata_agli_utenti&action=edit&redlink=1)

Inside [Microsoft Windows NT](https://it.wikipedia.org/wiki/Microsoft_Windows_NT) Internet Development (1998 Microsoft Press), piattaforma [.NET](https://it.wikipedia.org/wiki/.NET)

[programmazione orientata agli oggetti](https://it.wikipedia.org/wiki/Programmazione_orientata_agli_oggetti)

(anni ottanta) [Smalltalk,](https://it.wikipedia.org/wiki/Smalltalk) [Eiffel,](https://it.wikipedia.org/wiki/Eiffel_(linguaggio)) [C++,](https://it.wikipedia.org/wiki/C%2B%2B) [Java,](https://it.wikipedia.org/wiki/Java_(linguaggio_di_programmazione)) [Python,](https://it.wikipedia.org/wiki/Python) [Ruby,](https://it.wikipedia.org/wiki/Ruby) piattaforma [.NET](https://it.wikipedia.org/wiki/.NET)

[programmazione strutturata secondo patterns](https://it.wikipedia.org/wiki/Design_pattern)

[Java blueprints,](https://it.wikipedia.org/w/index.php?title=Java_blueprints&action=edit&redlink=1) [Sun Java blueprints](https://it.wikipedia.org/w/index.php?title=Sun_Java_blueprints&action=edit&redlink=1)

[programmazione per pattern matching](https://it.wikipedia.org/w/index.php?title=Programmazione_orientata_al_pattern_matching&action=edit&redlink=1)

[\(Espressioni regolari\)](https://it.wikipedia.org/wiki/Espressioni_regolari)

[programmazione procedurale](https://it.wikipedia.org/wiki/Programmazione_procedurale)

(anni sessanta) [Fortran,](https://it.wikipedia.org/wiki/Fortran) [F#](https://it.wikipedia.org/wiki/F)

[programmazione strutturata](https://it.wikipedia.org/wiki/Programmazione_strutturata)

(primi anni settanta) [Pascal,](https://it.wikipedia.org/wiki/Pascal_(linguaggio)) [C](https://it.wikipedia.org/wiki/C_(linguaggio))

[programmazione per tipi di dati astratti](https://it.wikipedia.org/wiki/Tipo_di_dato_astratto)

(tardi anni settanta[\) OBJ](https://it.wikipedia.org/w/index.php?title=OBJ&action=edit&redlink=1)

Altri paradigmi sono nati per applicazioni specifiche:

Inizialmente per il calcolo su architetture parallele (anni settanta) [Erlang,](https://it.wikipedia.org/wiki/Erlang_(linguaggio)) [Communicating](https://it.wikipedia.org/w/index.php?title=Communicating_Sequential_Processes&action=edit&redlink=1)  [Sequential Processes](https://it.wikipedia.org/w/index.php?title=Communicating_Sequential_Processes&action=edit&redlink=1) (CSP), [Occam](https://it.wikipedia.org/wiki/Linguaggio_di_programmazione_Occam)

#### [programmazione logica](https://it.wikipedia.org/wiki/Programmazione_logica)

Per applicazioni [euristiche,](https://it.wikipedia.org/wiki/Euristica) [intelligenza artificiale,](https://it.wikipedia.org/wiki/Intelligenza_artificiale) ecc.; (anni settanta) [Prolog](https://it.wikipedia.org/wiki/Prolog)

#### [programmazione funzionale](https://it.wikipedia.org/wiki/Programmazione_funzionale)

Per applicazioni matematiche e scientifiche ecc.; (anni settanta[\) Lisp,](https://it.wikipedia.org/wiki/Lisp) [Haskell](https://it.wikipedia.org/wiki/Haskell_(linguaggio))

#### [programmazione orientata agli eventi](https://it.wikipedia.org/wiki/Programmazione_ad_eventi)

Per applicazioni real-time e interfacce grafiche

[programmazione a vincoli](https://it.wikipedia.org/wiki/Programmazione_a_vincoli)

# <span id="page-5-0"></span>Flowgorithm

I meccanismi di [astrazione](https://it.wikipedia.org/wiki/Astrazione_(informatica)) dei linguaggi di programmazione, differenti per i vari paradigmi, possono contribuire a rendere possibile stili di programmazione basati su concetti non direttamente forniti dal linguaggio utilizzato.

Con l'uscita della versione 2.15.0, Flowgorithm si arricchisce di una nuova funzionalità: il supporto per la personalizzazione dei modelli di programmazione.

Il Visualizzatore Codice Sorgente di Flowgorithm consente di convertire i diagrammi di flusso in diversi linguaggi di programmazione attualmente in voga. Questi includono: Java, C #, Visual Basic .NET, Smalltalk e molti altri. Il codice sorgente generato viene creato utilizzando i modelli di programmazione. Si tratta di file che contengono informazioni sintattiche sul linguaggio di programmazione selezionato come parole chiave, formattazione e precedenza degli operatori.

<span id="page-5-1"></span>Questa documentazione individua il formato e i modelli utilizzati da Flowgorithm. Tutto ciò può essere utile per creare nuovi modelli partendo da quelli esistenti.

#### Estensione del file

I modelli di programmazione di Flowgorithm usano l'estensione .**fpgt** anche se il Visualizzatore del Codice Sorgente è in grado di aprire file con qualsiasi estensione purché rappresenti un modello di programmazione.

#### Formato File

I modelli di programmazione vengono salvati in un semplice file di testo utilizzando il formato **INI**. L'obiettivo è renderli di facile lettura e scriverli tramite l'uso di un semplice editor di testo. I modelli di programmazione di Flowgorithm supportano la codifica Unicode con la possibilità, quindi, di utilizzo di caratteri diversi da quelli proposti dalla codifica standard ASCII.

I files con estensione INI riconoscono tre elementi sintattici di base: commenti, intestazioni di sezione, e dichiarazioni di chiave o di valore. Partendo da questi, si è in grado di rappresentare tabelle non gerarchiche.

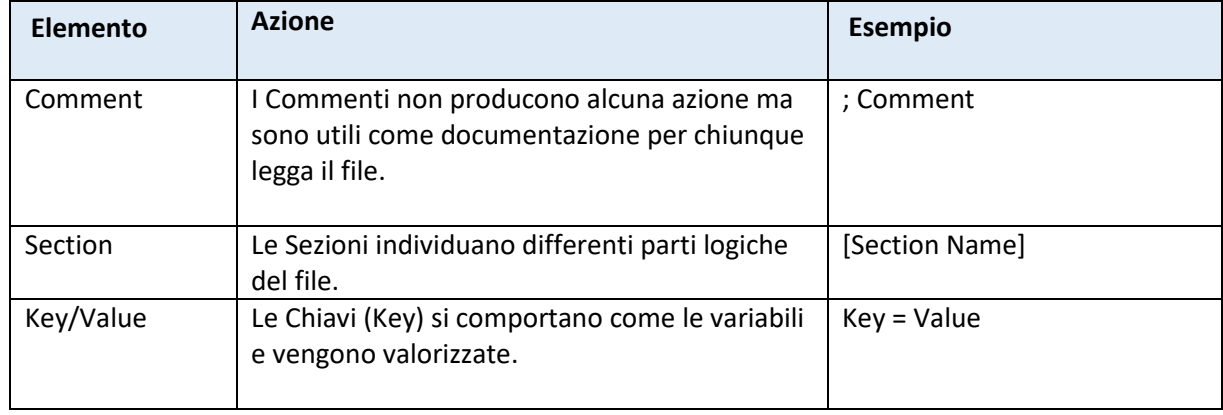

Gli elementi sono i seguenti:

Il nome e la chiave della sezione vengono utilizzati per identificare univocamente un valore. Questo è, più o meno, equivalente alle tabelle e alle righe presenti negli archivi di dati (databases).

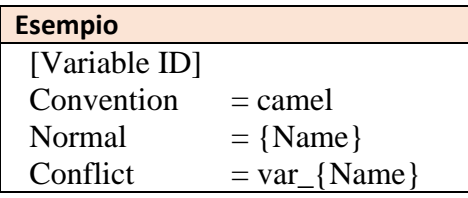

Formato della linea

Ogni riga nel modello contiene fino a tre sotto valori. Ciò consente di specificare quanto segue per ogni riga:

- 1. Formato testo / valore
- 2. Flag che indica quando la linea è considerata valida
- 3. Qualsiasi cambiamento nell'indentazione

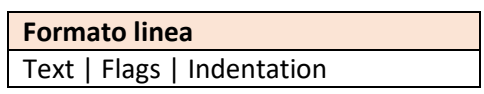

I tre valori non devono necessariamente essere presenti tutti nella riga. Se l'indentazione è lasciata vuota, ad esempio, il sistema assumerà il valore 0 (zero) o il significato di nessuna modifica.

Campi

Molte delle diverse chiavi / valori contengono "campi" che sono indicati da parentesi graffe '**{**' (parentesi graffa aperta) e '**}**' (parentesi graffa chiusa). Quando viene generato un programma, il testo viene inserito in questi campi a seconda dell'oggetto corrente (ad es. una espressione, una istruzione, ecc.). I contenuti dei campi possono essere prelevati direttamente dall'oggetto o, in alcuni casi, generati utilizzando altre parti del modello.

I nomi dei campi non sono 'case sensitive' (ovvero non c'è alcuna distinzione fra maiuscole e minuscole). L'utilizzo di una doppia parentesi graffa aperta '**{{'** indica una sequenza di sostituzione.

Nell'esempio seguente, la chiave '**Text'** contiene due campi: **{Variable}** e **{Expression}**.

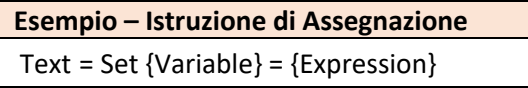

La maggior parte dei campi sono specifici per la sezione nella quale vengono utilizzati. Tuttavia, ci sono alcuni campi definiti 'globali' molto utili. Sono progettati per superare i limiti del formato del modello di programmazione.

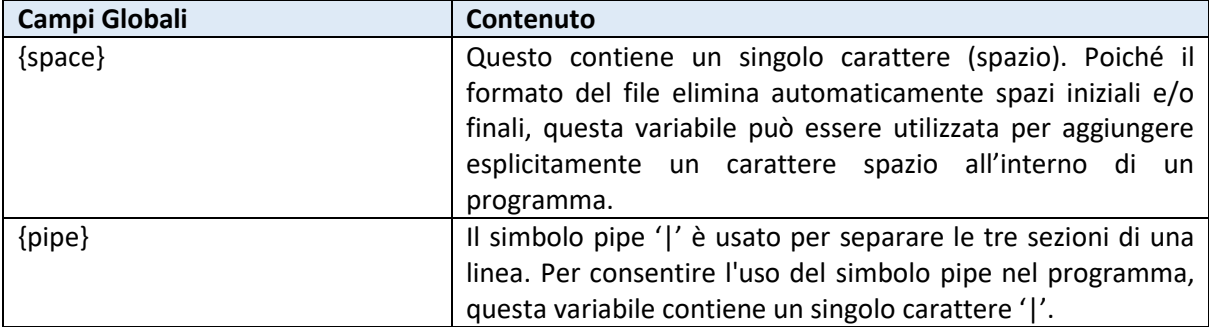

# Flag

Quando viene generato il codice sorgente, il sistema può includere o escludere le righe in base alle informazioni dello stesso programma. Ciò può essere dovuto al fatto che sia necessaria una specifica sintassi, in presenza di diverse chiamate di libreria (in base al tipo di dati utilizzato in una istruzione), ecc ....

Per controllare quali linee sono valide nel modello di programmazione, il sistema fa uso dei Flags. I Flags sono definiti dalla sezione nella quale hanno un significato e possono essere utilizzati per controllare il codice sorgente generato. Si possono utilizzare più Flags ma separati da virgole. La linea è considerata valida se, e solo se, tutti i Flags sono abbinati in maniera corretta. Se un Flag è preceduto dal simbolo tilde '**~**', il sistema lo individuerà come essere '**False**'.

L'esempio seguente utilizza diversi Flags, in particolare "inc" e "step". Nel contesto di una struttura iterativa For, il Flag "Step" è impostato su True nella struttura iterativa For avente un valore di step diverso da 1 e "inc" è impostato a True se la struttura iterativa For segue un andamento in ordine crescente (positivo).

La combinazione di questi valori comporterà la selezione di una riga (che inizia con '**for**').

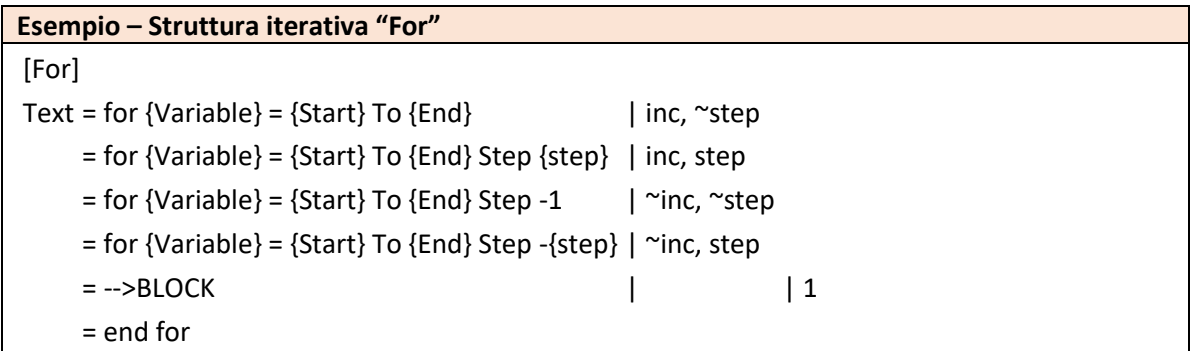

#### Indentazione

La maggior parte dei linguaggi di programmazione consente l'uso dell'indentazione per formattare visivamente il testo. Ciò consente al programmatore di poter facilmente distinguere e comprendere blocchi e ad altri elementi sintattici. L'ultimo sotto valore di una riga può contenere la modifica nella indentazione del codice generato.

Nell'esempio seguente, la riga che contiene il valore speciale "**---> BLOCK**" (che ha un flag vuoto) ha un singolo "1" per l'indentazione. Ciò farà indentare il testo inserito di 1 livello.

Nota: questo **non** si riferisce ai caratteri, ma al livello di indentazione. Il livello di indentazione, nel codice generato, viene convertito automaticamente in un numero fisso di spazi.

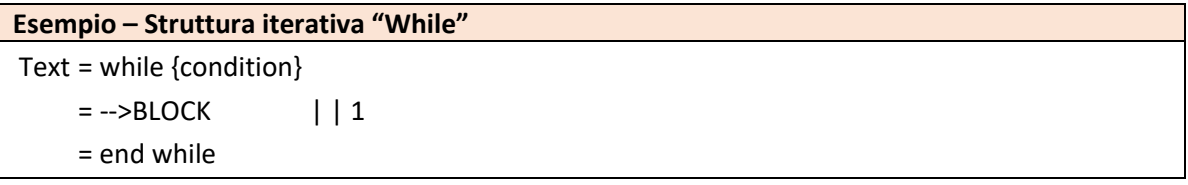

# <span id="page-8-0"></span>Flags Globali

I modelli contengono un numero di flag a seconda se vengono utilizzate determinate istruzioni e funzioni. Questi sono globali e sono progettati per essere utilizzati con la sezione **[Program]** e la sezione delle istruzioni.

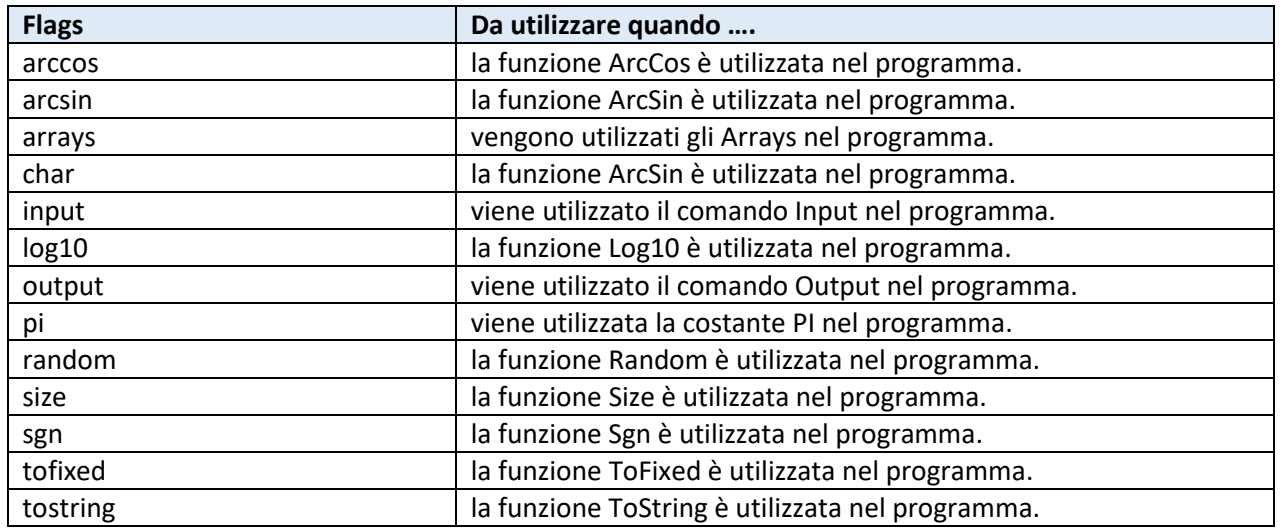

# <span id="page-8-1"></span>Programma

Quando un diagramma di flusso (flowchart) viene convertito in un determinato linguaggio di programmazione, il sistema parte dalla sezione **[Program]**. Questa sezione dà, allo sviluppatore, la possibilità di inserire la funzione principale, le funzioni aggiuntive, le intestazioni di funzione e altre definizioni necessarie. Come conseguenza, nella sezione si farà un uso importante dei flags.

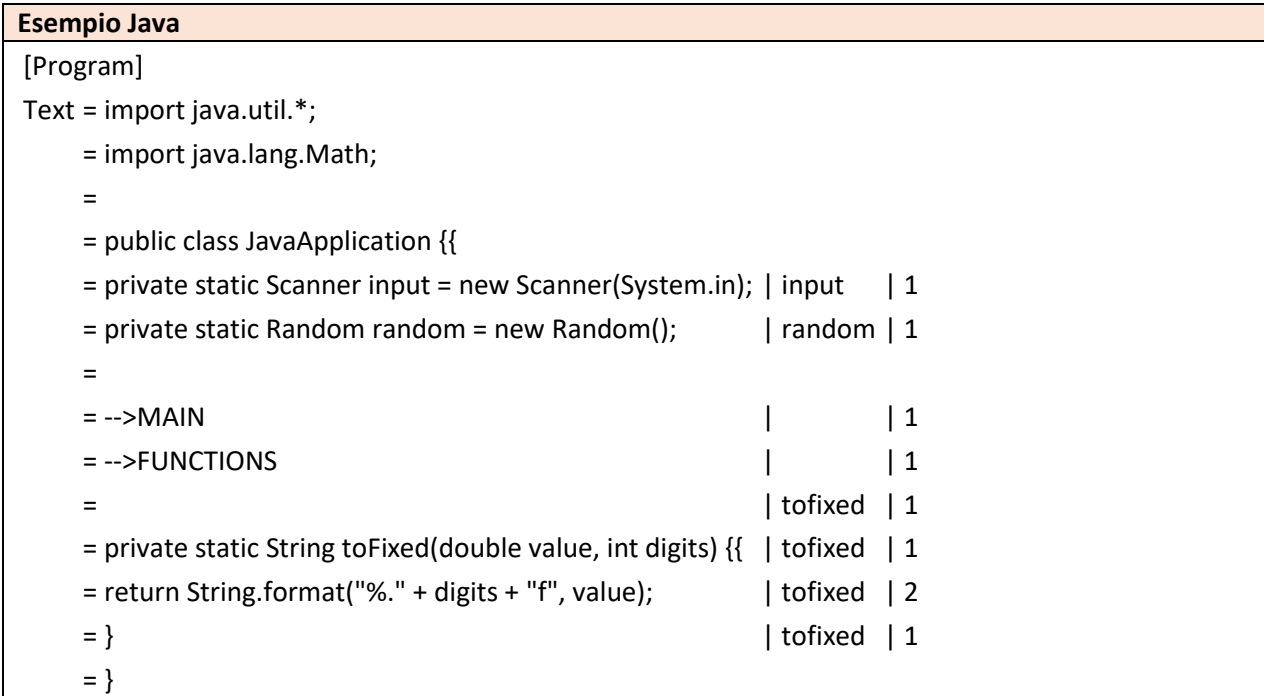

Nell'esempio precedente i flags sono utilizzati, opzionalmente, per creare dichiarazioni per la funzione **Scanner** e **Random** rispettivamente. Inoltre, se viene utilizzata la funzione **ToFixed**, il modello creerà una funzione locale chiamata **ToFixed()** che implementerà tale logica.

#### *La chiave testuale*

La chiave testuale viene utilizzata per generare la sintassi del programma principale. Essa non contiene alcun campo.

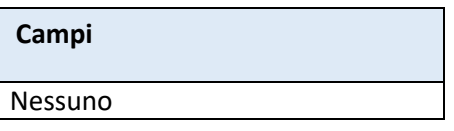

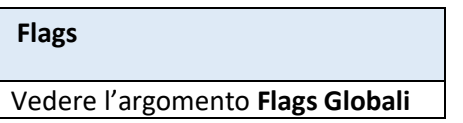

Per poter inserire il blocco della struttura iterativa **While**, si utilizzi una singola linea contenente i seguenti *valori speciali*. Se si vuole cambiare l'indentazione del blocco, assicurarsi di specificare l'indentazione dopo il secondo simbolo di pipe '**|**'.

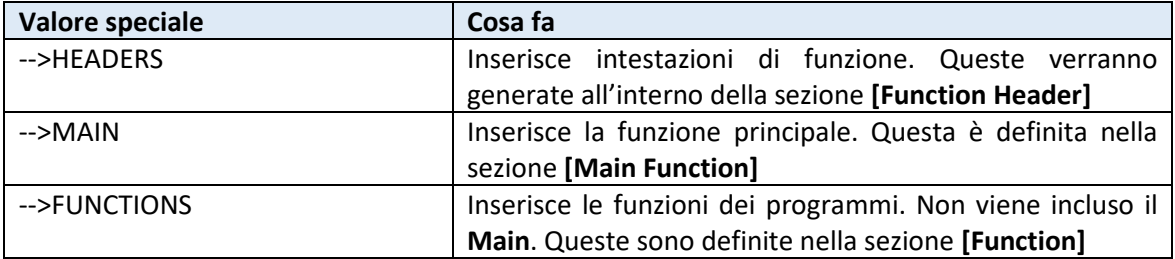

# <span id="page-10-0"></span>Identificatori e Tipi

# <span id="page-10-1"></span>Attributi del linguaggio

La prima sezione del modello definisce un importante numero di attributi del linguaggio di programmazione di destinazione quali il suo nome, l'elenco delle parole chiave e se il linguaggio è '**case sensitive**'

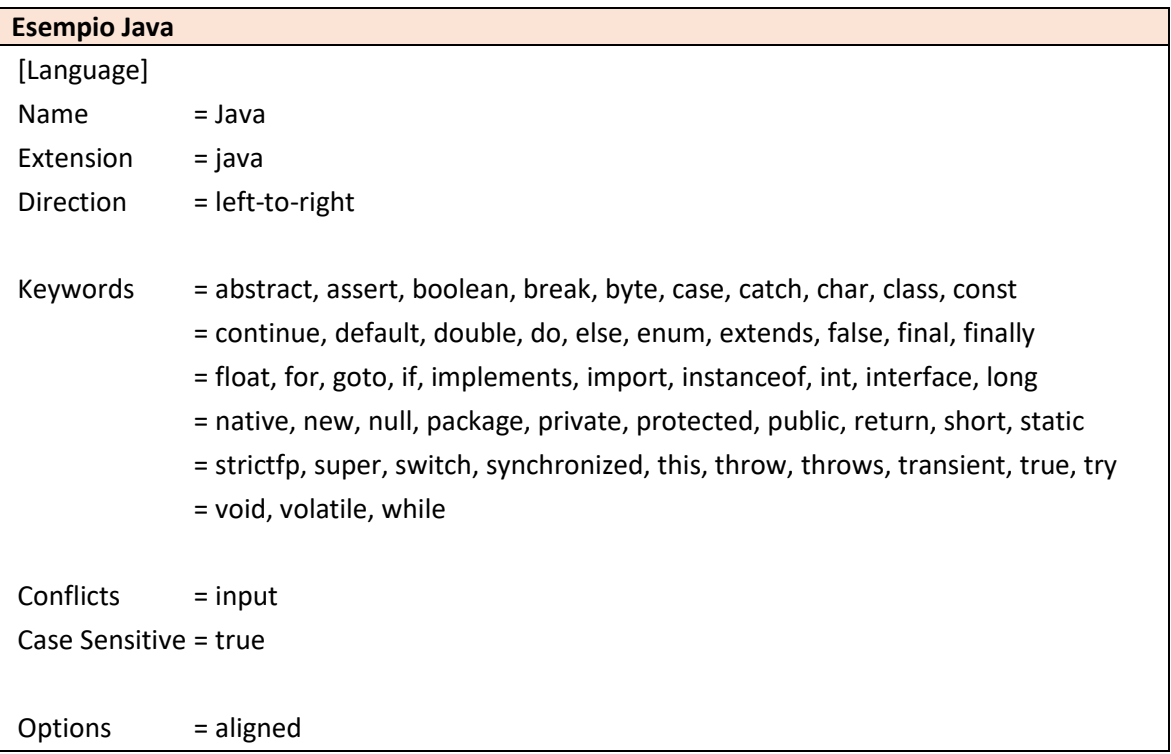

#### <span id="page-10-2"></span>Attributi

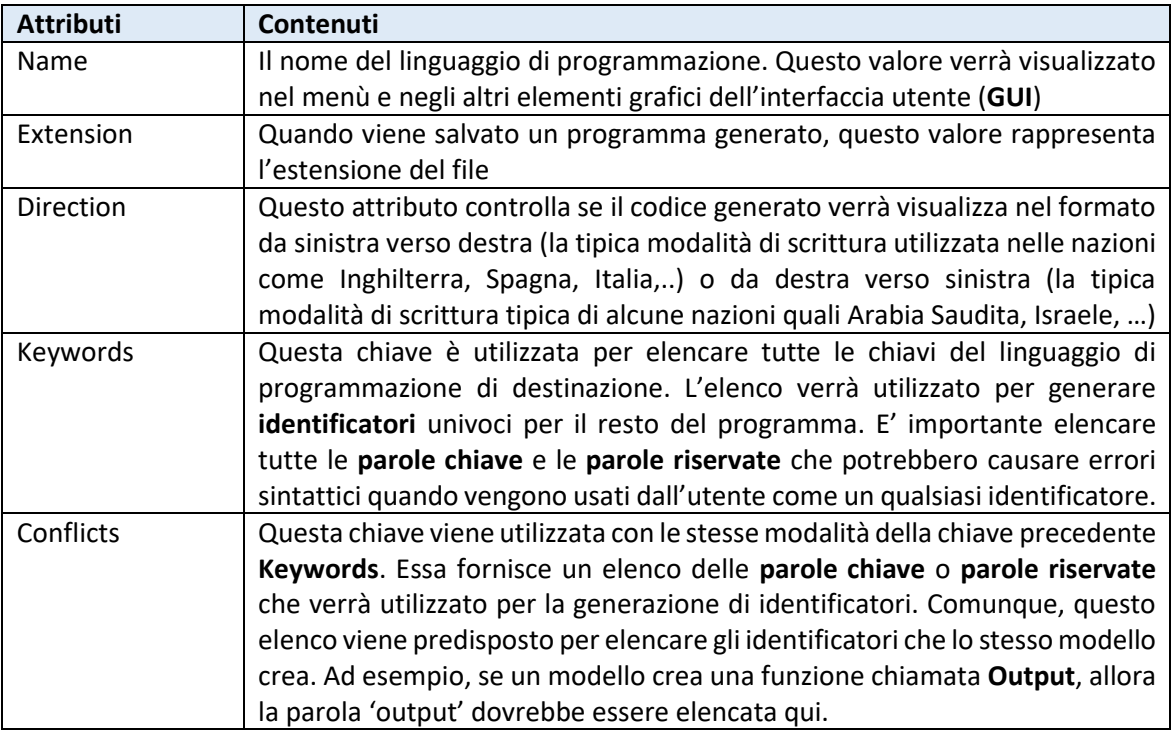

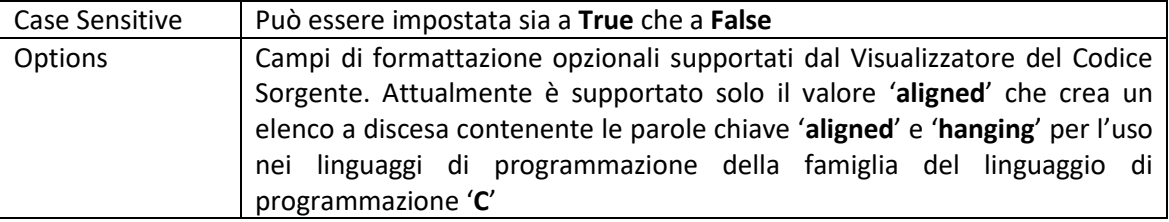

## <span id="page-11-0"></span>Identificatori

La maggior parte di linguaggi di programmazione possiede un elenco di parole chiave (che seguono lo stesso formato degli identificatori) che implementano i diversi elementi sintattici del linguaggio di programmazione. Ad esempio, la maggior parte dei linguaggi di programmazione utilizza la parola chiave "if" per le istruzioni condizionali.

È possibile creare un nome di variabile (o un nome di funzione) in un linguaggio che potrebbe non essere valida per un altro linguaggio. I programmatori di Visual Basic, ad esempio, possono creare una variabile chiamata "float" poiché non è una parola chiave (VB utilizza "single" per numeri in virgola mobile a precisione singola). Sebbene sia valido in VB, l'identificatore non può essere utilizzato testualmente se il programma viene convertito in Java. In questo caso, "float" è una parola riservata. Il conflitto risultante causerà un codice generato non valido (generando ad esempio un errore di sintassi).

#### <span id="page-11-1"></span>Creazione di nuovi identificatori

I modelli contengono due sezioni progettate per generare nuovi identificatori (se necessario). Entrambe le sezioni contengono le stesse chiavi e la stessa modalità di base. L'identificatore originale di Flowgorithm viene controllato, ogni volta, con l'elenco di valori presenti nelle sezioni **Keywords** e **Conflicts** definiti nella sezione **[Language]**. Se non viene trovato alcun conflitto, verrà utilizzata la chiave **Normal** per creare l'identificatore. Se viene rilevato un conflitto, verrà utilizzata la chiave **Conflict**.

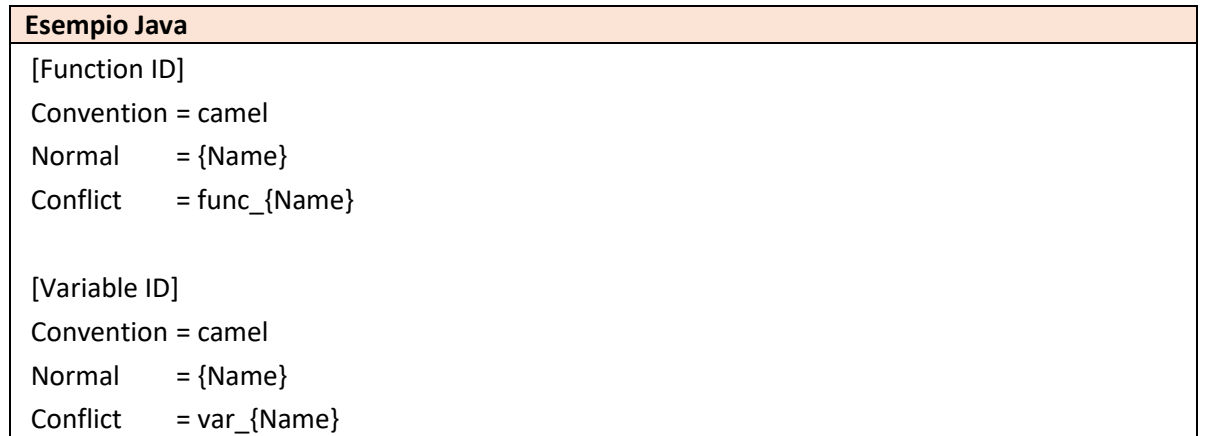

Nota: il carattere di sottolineatura '' non è consentito negli identificatori di Flowgorithm. Può essere usato per creare una stringa univoca prefissa (o suffisso) di caratteri.

#### *La chiave 'Convention'*

La chiave **'Convention'** viene utilizzata per creare un identificatore utilizzando la convenzione di denominazione della lingua di destinazione. Può contenere una delle due opzioni:

- 1. Proper
- 2. Camel

L'opzione **Proper** viene utilizzata da linguaggi come Visual Basic e Smalltalk. In questa convenzione, la prima lettera di ogni parola è maiuscola come TestProgram e FirstName. Le lingue, come Java e C#, usano questa convenzione solo per i nomi di classe.

L'opzione **Camel** viene utilizzata per nomi di variabili in lingue come C # e Java. In questa convenzione, la prima lettera della parola è in minuscolo mentre il resto è in maiuscolo o minuscolo. Ad esempio: testProgram e firstName.

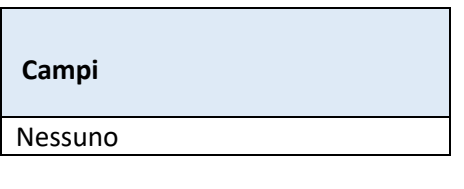

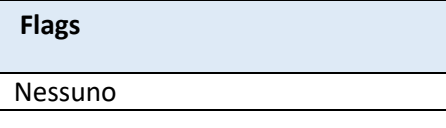

#### *La chiave 'Normal'*

Viene utilizzata questa chiave se l'identificatore, utilizzato nel diagramma di flusso, non è in conflitto con le parole chiave del linguaggio di destinazione.

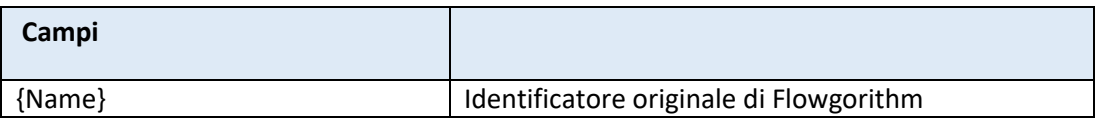

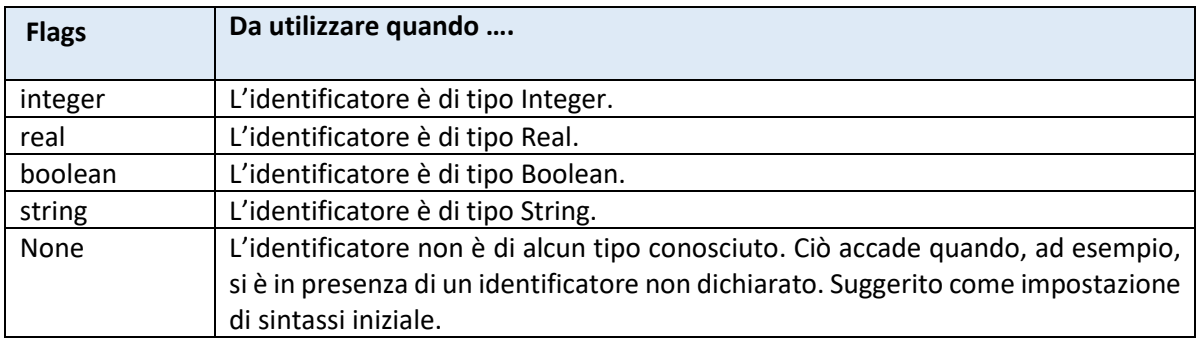

#### *La chiave 'Conflict'*

Se l'identificatore di Flowgorithm è in conflitto con una delle parole chiave del linguaggio di destinazione, questa chiave viene utilizzata per generare un nuovo identificatore.

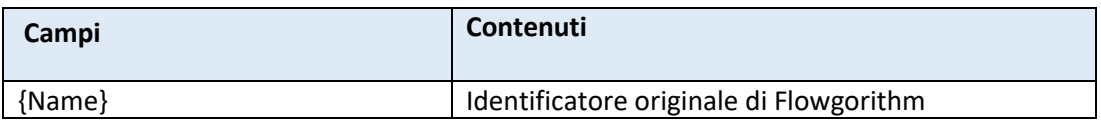

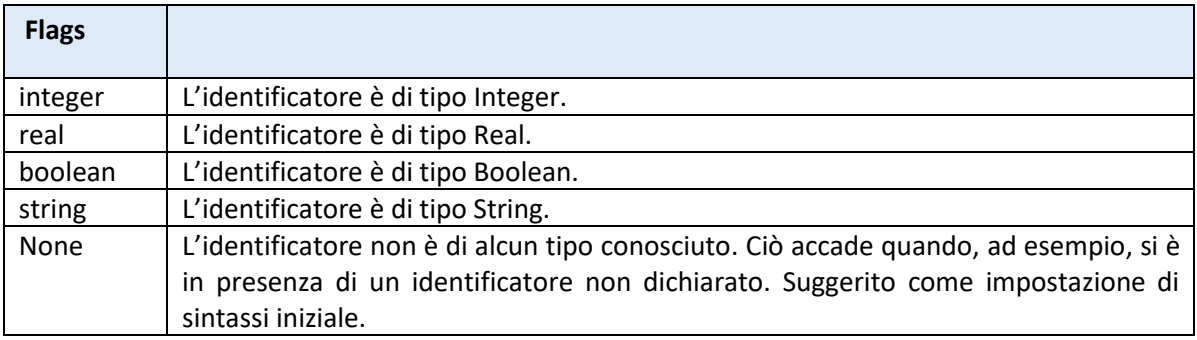

# <span id="page-13-0"></span>Tipi

La sezione '**Types**' definisce i nomi dei tipi di dato del linguaggio di destinazione.

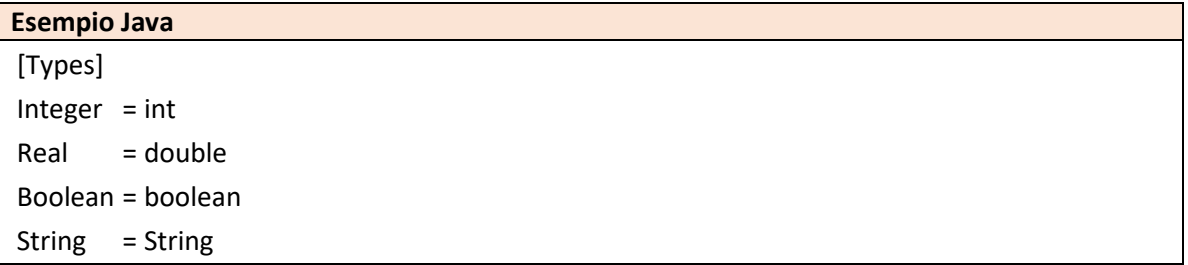

Questa sezione è una tabella semplice. Non ci sono né campi né flags.

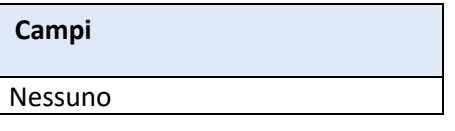

**Flags**

Nessuno

# <span id="page-14-0"></span>Gli elementi testuali

### <span id="page-14-1"></span>I valori stringa testuali

Diversi linguaggi di programmazione possiedono formati ben distinti per le stringhe testuali. Molto spesso, si tratta di una serie di caratteri delimitati da virgolette. Tuttavia, questo non è sempre vero. Alcuni linguaggi usano apice singolo, come Smalltalk e. altri, un formato ancora più particolare.

Ogni volta che il modello deve creare una stringa testuale, utilizza questa sezione. Esistono una serie di tasti di caratteri di sostituzione che sono utili per ignorare i delimitatori.

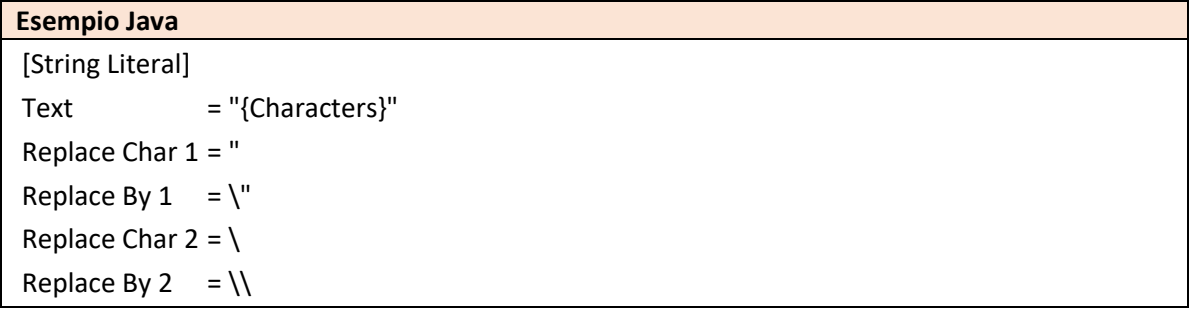

#### *La chiave 'Text'*

La chiave **'Text'** viene utilizzata per generare la sintassi della stringa testuale. Il campo **{characters}** contiene una sequenza di caratteri dopo che la stringa originale è stata modificata dalle varie chiavi di sostituzione.

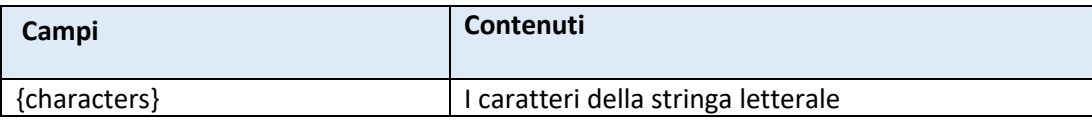

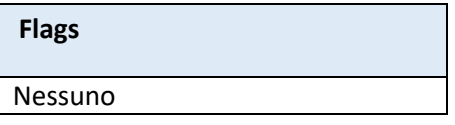

*La chiave 'Replace'*

Le stringhe testuali possono contenere fino a 3 coppie di caratteri sostitutivi. Nell'esempio sopra, tutte le occorrenze di **"** saranno sostituite da **\"** e tutte le occorrenze di **\** saranno sostituite da **\\**.

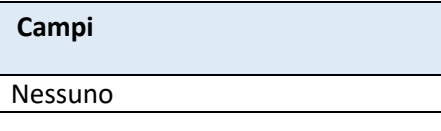

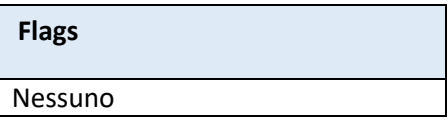

# <span id="page-15-0"></span>I valori interi testuali

I valori interi testuali sono molto presenti nei linguaggi di programmazione. Questa sezione consente di definire in modo esplicito i valori interi testuali.

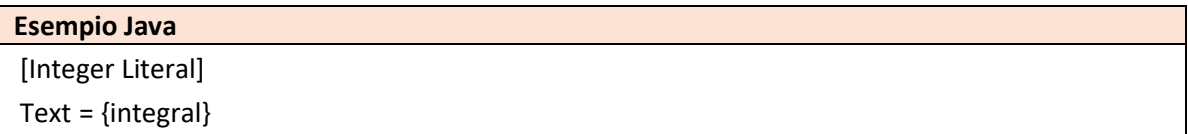

*La chiave 'Text'*

La chiave **'Text'** viene utilizzata per generare la sintassi di un numero intero.

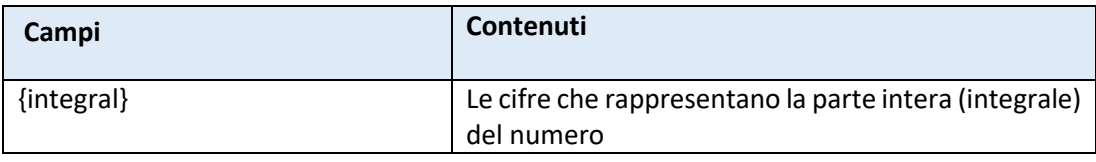

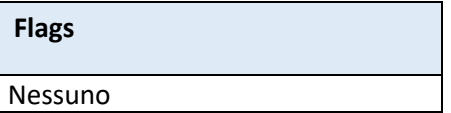

## <span id="page-15-1"></span>I valori reali testuali

I reali testuali sono abbastanza presenti tra la maggior parte dei linguaggi di programmazione, ma tendono a variare da una nazione all'altra. Negli Stati Uniti, il punto '.' viene utilizzato per separare l'intera parte dalla parte frazionaria del numero. In Europa, invece, viene utilizzata la virgola ','.

Questa sezione consente di definire il formato dei numeri reali. Se viene prodotto uno pseudocodice, non esitare a utilizzare il formato della nazione di destinazione.

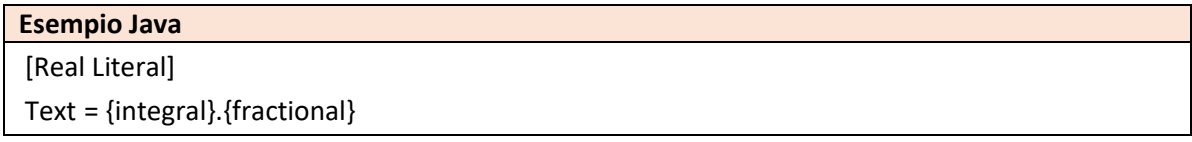

*La chiave 'Text'*

La chiave **'Text'** viene utilizzata per generare la sintassi di un numero reale.

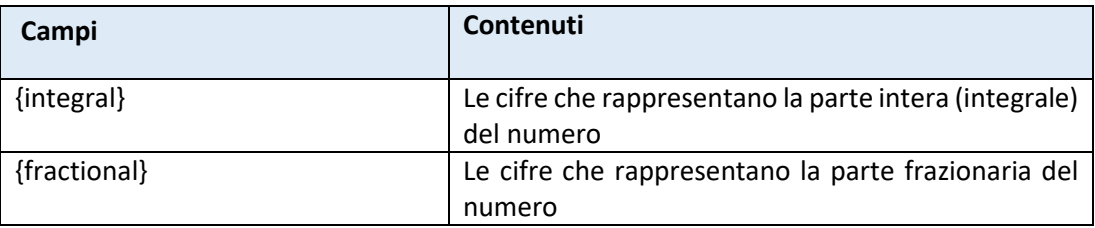

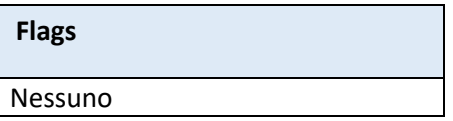

# <span id="page-16-0"></span>I valori booleani testuali

Questa sezione è una semplice tabella

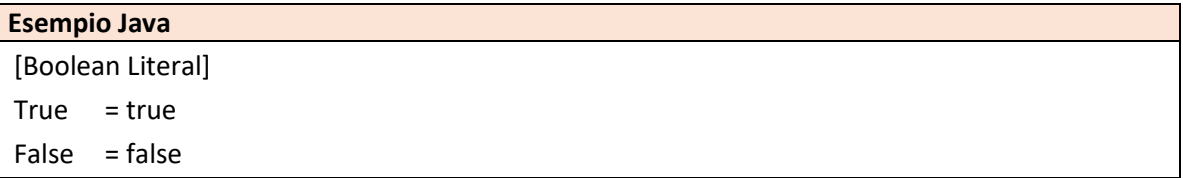

### *Le chiavi 'True' e 'False'*

Queste chiavi definiscono le costanti per 'True' e 'False'.

**Campi**

Nessuno

**Flags**

Nessuno

# <span id="page-17-0"></span>Espressioni

# <span id="page-17-1"></span>Espressioni e funzioni intrinseche

Le espressioni nei diversi linguaggi di programmazione differiscono notevolmente nella struttura delle precedenze. Di conseguenza, i modelli utilizzano un semplice sistema per convertire qualsiasi espressione Flowgorithm nel formato della lingua di destinazione. Per fare ciò, i modelli usano lo stesso sistema sia per le chiamate di funzioni intrinseche (come Cos, ToInteger, ecc ...) che per gli operatori. Ogni funzione e/o operatore ha gli stessi campi, ovvero {1} e {2}. Questi rappresentano i valori passati ad una funzione intrinseca o la parte a sinistra e la parte a destra di un operatore.

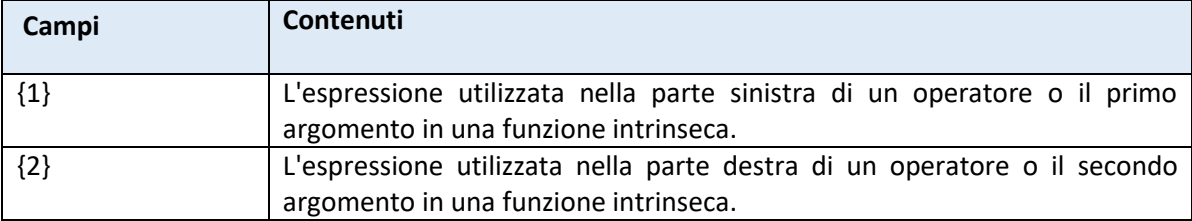

#### <span id="page-17-2"></span>Livelli di precedenza

Ogni funzione o operatore contiene anche chiavi condivise per la precedenza dell'operatore (nel linguaggio di programmazione di destinazione) e quale precedenza è necessaria per  $\{1\}$  e  $\{2\}$ . Maggiore è il valore numerico assegnato alla funzione o operatore, maggiore è la sua precedenza. Ad esempio, nella maggior parte dei linguaggi di programmazione, la moltiplicazione e la divisione vengono calcolate prima dell'addizione e della sottrazione. In questo caso, gli operatori di moltiplicazione e divisione avranno un valore di precedenza più elevato.

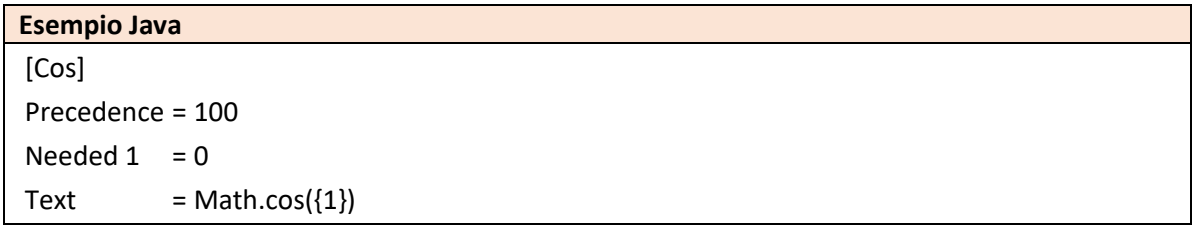

#### <span id="page-17-3"></span>La sezione 'Subexpression'

Ogni volta che il sistema deve incrementare la precedenza di {1} o {2}, si utilizzerà la sezione [**Subexpression**]. Questa sezione differisce dalle altre funzioni e operatori poichè non contiene flag e ha solo un campo {Expression}.

L'esempio di seguito è abbastanza universale per le espressioni in tutti i linguaggi di programmazione.

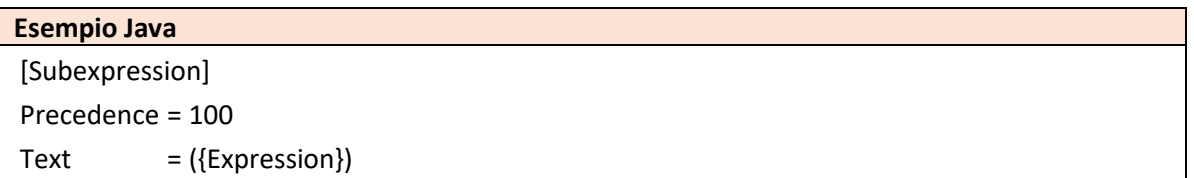

# <span id="page-18-1"></span><span id="page-18-0"></span>Sezioni e Flags

#### Sezioni

Le seguenti sezioni usano il formato 'espressione'. Esse contengono le stesse chiavi, flags e la modalità di base.

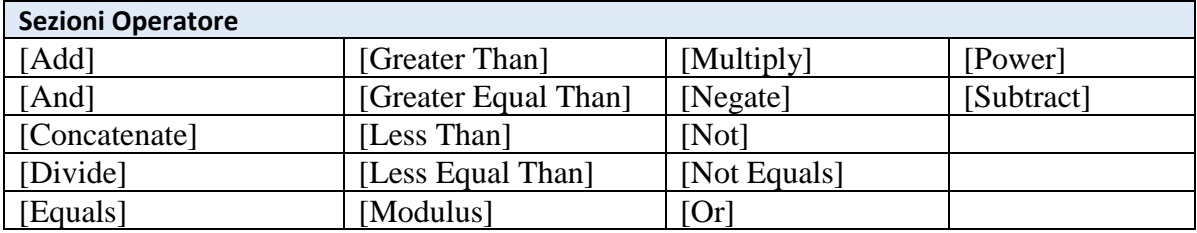

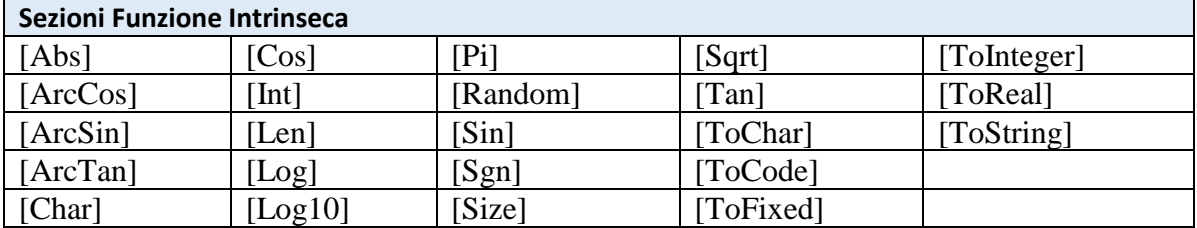

#### <span id="page-18-2"></span>Chiavi

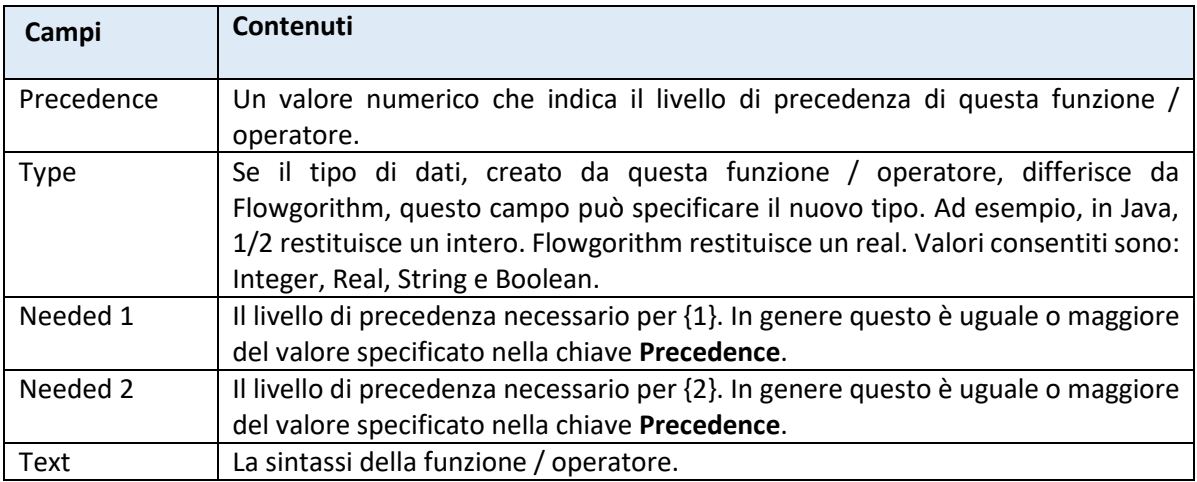

L'esempio seguente definisce un operatore logico AND di base in Java. I valori di precedenza necessari per {1} e {2} sono tipici degli operatori da sinistra verso destra che consentono cambiamenti (ad esempio: X && y && z).

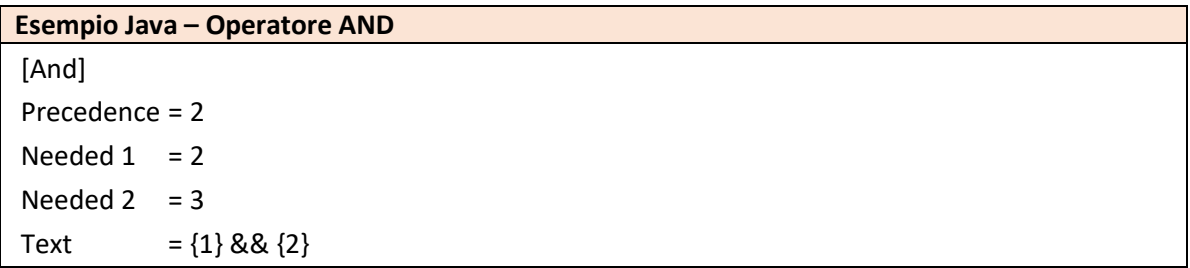

#### <span id="page-19-0"></span>Flags

Diversi linguaggi di programmazione utilizzano spesso operatori diversi o chiamate di librerie, in base al tipo di dato utilizzato. A volte un operatore è incorporato direttamente in un linguaggio di programmazione mentre, in altri casi, richiede una chiamata alla libreria. Un buon esempio di questo è l'operatore esponente. In Flowgorithm e nella famiglia di linguaggio BASIC, il simbolo ^ viene utilizzato per indicare un esponente. I linguaggi della famiglia C (come Java) tendono a utilizzare una chiamata di funzione di una specifica libreria, cioè verrà utilizzata la funzione **Pow()**.

Inoltre, i linguaggi di programmazione hanno regole diverse che definiscono quale tipo di dati viene restituito da un calcolo. Queste varie "conversioni aritmetiche generiche" possono variare notevolmente tra i vari linguaggi. Ad esempio, nella famiglia di linguaggi C l'espressione "1/2" restituirà zero. Le regole stabiliscono che se entrambi gli operandi sono interi, viene utilizzato l'intero matematico. In Flowgorithm e nella famiglia di linguaggi tipo BASIC, la virgola mobile viene sempre utilizzata per la divisione (0,5).

Quindi, per gestire tutti questi diversi scenari, i modelli contengono un numero elevato di flag in modo da poter selezionare la sintassi corretta.

L'esempio seguente definisce un operatore base di addizione in Java. La precedenza necessaria per {1} e {2} è tipica degli operatori da sinistra verso destra che consentono il concatenamento (ad esempio 1 + 2 + 3 + 4). La chiave **Type** è definita per seguire le "conversioni aritmetiche generiche" di Java.

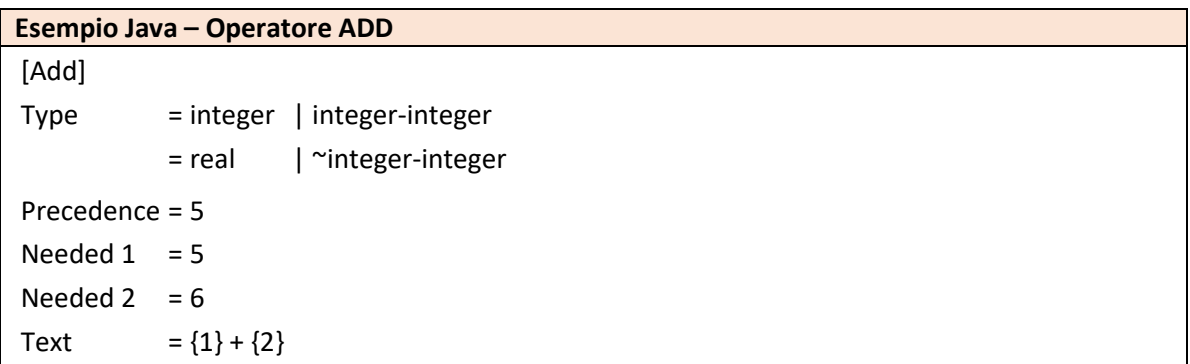

I seguenti flag permettono di verificare una certa combinazione tra {1} e {2}. Spesso questi sono usati con il prefisso di negazione " per gestire casi speciali.

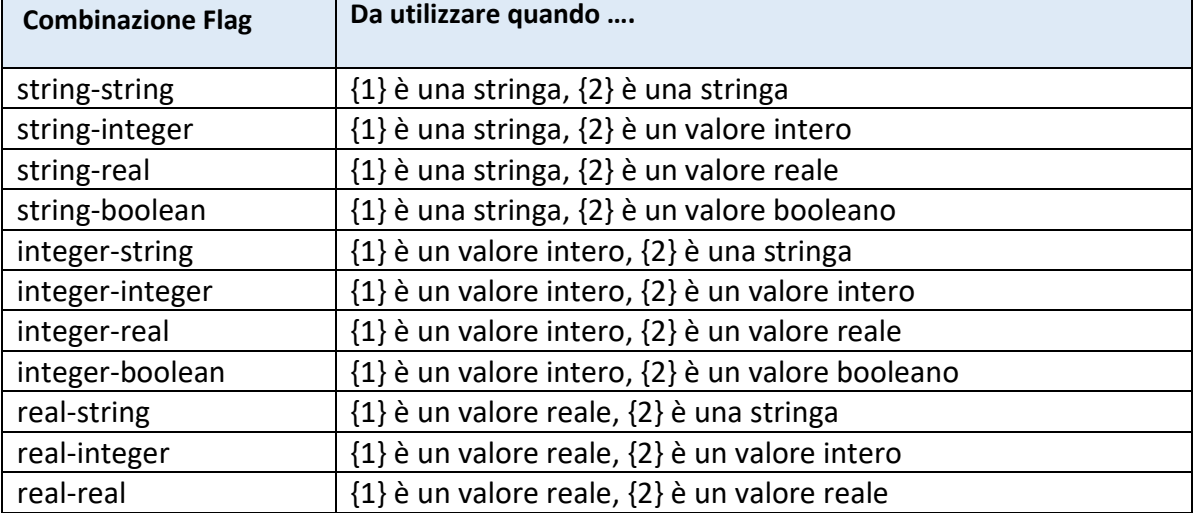

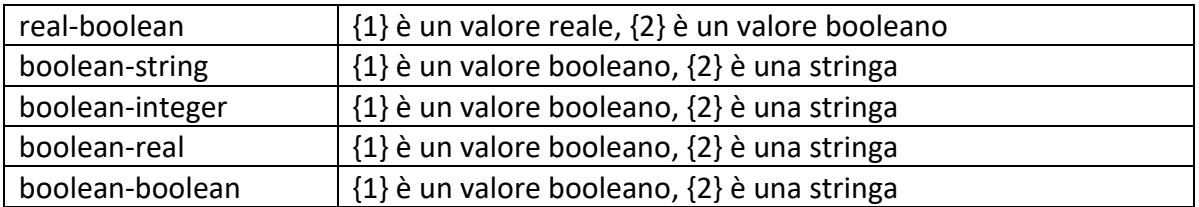

L'esempio seguente mostra in che modo Java considera le stringhe e i valori numerici in modo diverso. Nota: la precedenza "**Needed**" varia notevolmente in base al confronto di una stringa con un'altra stringa. Nell'ultima riga, quando viene usato **.equals**, {1} deve avere una precedenza di 100 (max in questo modello) e {2} richiede solo 1 (dato che è racchiuso tra parentesi).

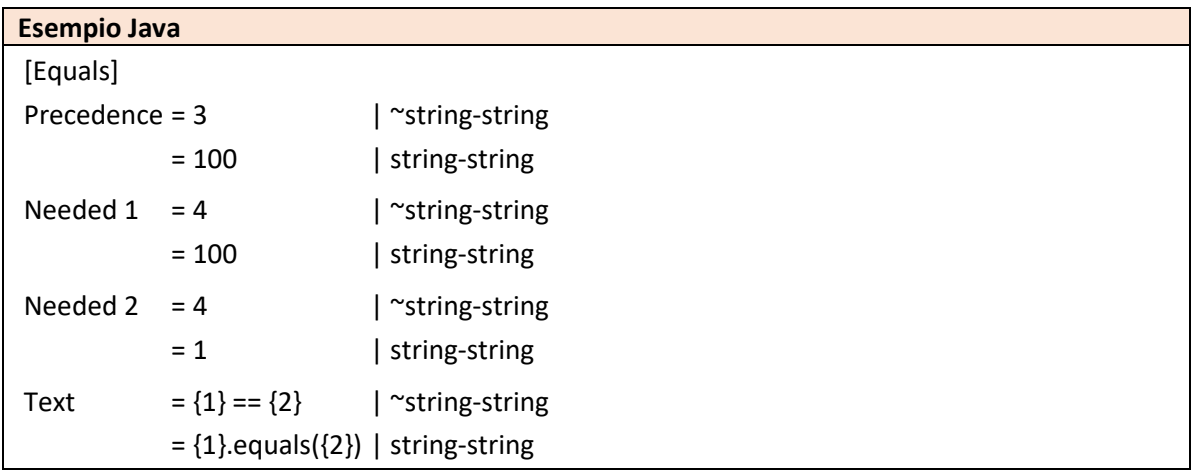

Il tipo di {1} e {2} può anche essere impostato separatamente.

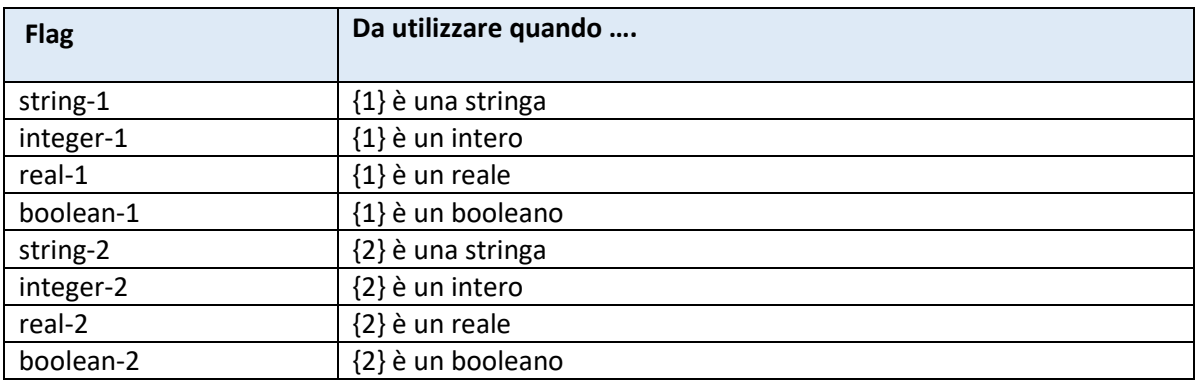

### <span id="page-20-0"></span>Accesso alla variabile

Questa sezione viene utilizzata per ottenere la sintassi corretta quando si accede a una variabile in un'espressione.

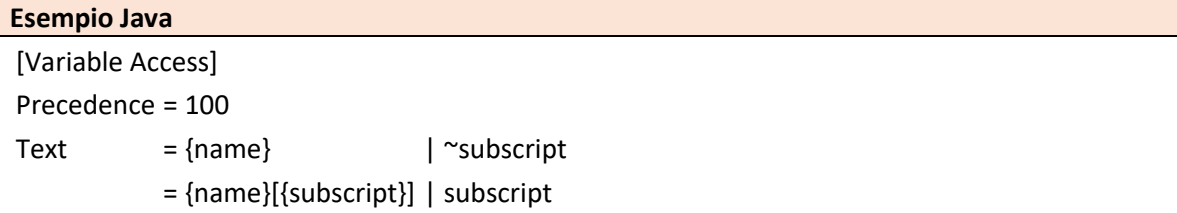

#### *La chiave 'Precedence'*

Questa chiave definisce la precedenza dell'accesso alla variabile. Normalmente, questa dovrebbe essere impostata sul valore massimo utilizzato nelle espressioni del modello.

#### *La chiave 'Text'*

La chiave **Text** viene utilizzata per generare la sintassi per un accesso alla variabile.

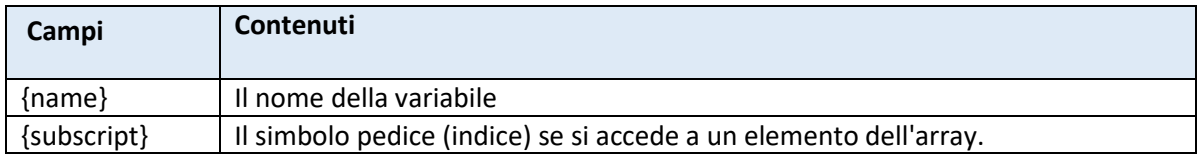

Il primo e l'ultimo flag possono essere utilizzati se la sintassi differisce nella prima o ultima istruzione nel blocco.

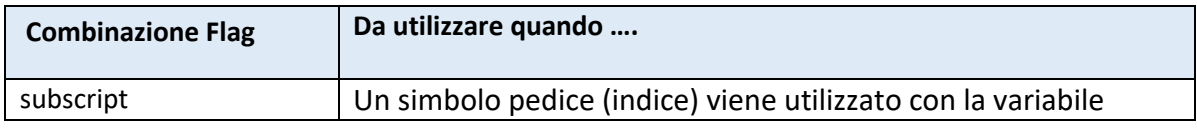

#### <span id="page-21-0"></span>Sezione 'Argument'

La sezione degli argomenti viene utilizzata per generare un elenco di espressioni da utilizzare per le chiamate di funzione e le dichiarazioni di chiamata.

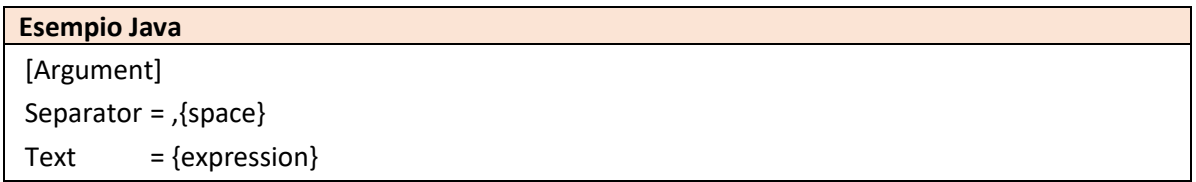

#### *La chiave 'Separator'*

La chiave **'Separator'** definisce il testo che verrà inserito tra l'elenco dei nomi degli argomenti.

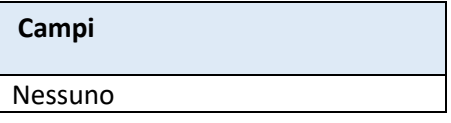

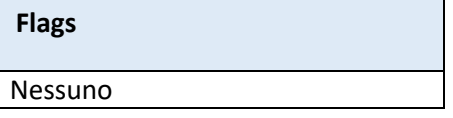

#### *La chiave 'Text'*

La chiave '**Text**' è usata per generare la sintassi della lista degli argomenti.

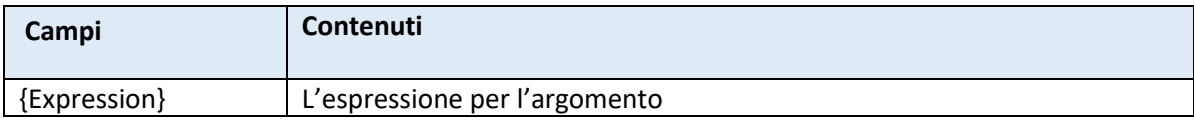

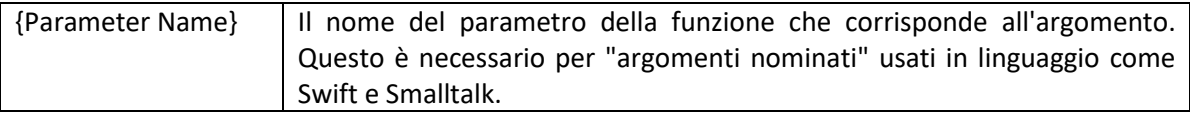

Il primo e l'ultimo flag possono essere utilizzati se la sintassi differisce nella prima o ultima istruzione nel blocco.

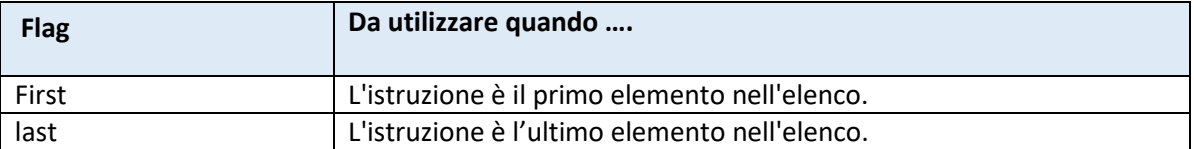

# <span id="page-22-0"></span>Funzioni

### <span id="page-22-1"></span>Funzione Principale

La sezione **Main** (funzione) segna l'inizio dell'esecuzione del programma. La sintassi esatta di questa funzione può essere molto utile tra i linguaggi di programmazione. A volte, il blocco delle istruzioni viene lasciato fuori dalle definizioni delle funzioni e, altre volte, i parametri della funzione principale differiscono dal resto del programma.

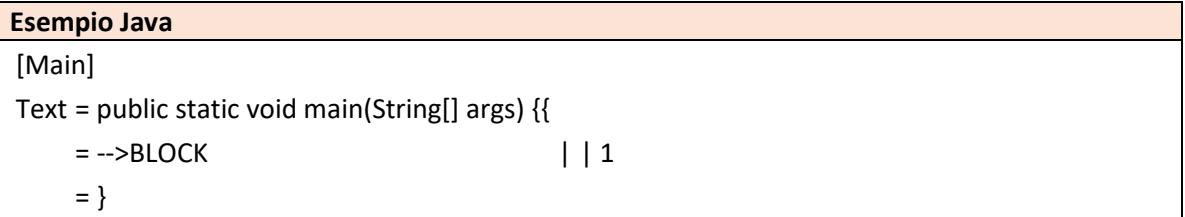

*La chiave 'Text'* La chiave 'Text' viene utilizzata per generare la sintassi dell'output.

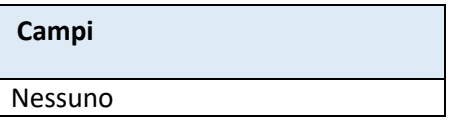

Il primo e l'ultimo flag possono essere utilizzati se la sintassi differisce per la prima o l'ultima istruzione nel blocco.

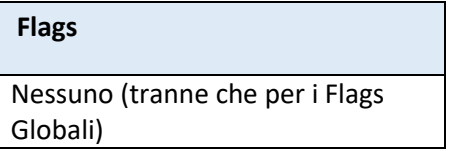

Per inserire il blocco della struttura While, si utilizza una singola riga contenente i seguenti codici speciali. Se si vuole vuole cambiare l'indentazione del blocco, assicurasi di specificare l'indentazione dopo il secondo simbolo pipe '|'.

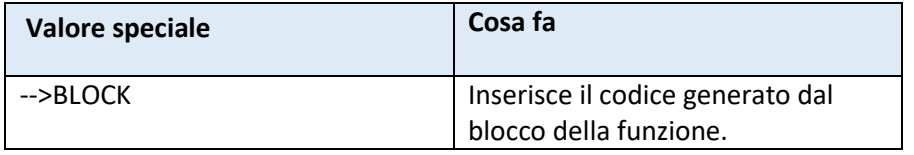

### <span id="page-23-0"></span>Parametri

La sezione **Parameter** è usata per generare una lista di parametri da usare nelle sezioni [**Function**] e [**Function Header**].

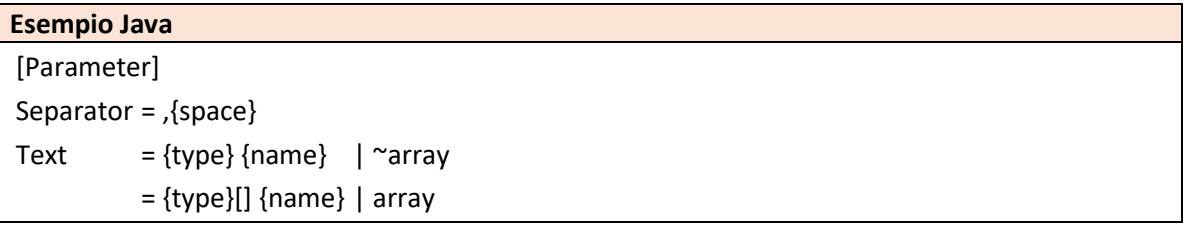

#### *La chiave 'Separator'*

La chiave **Separator** definisce il testo che verrà inserito tra l'elenco dei nomi degli argomenti.

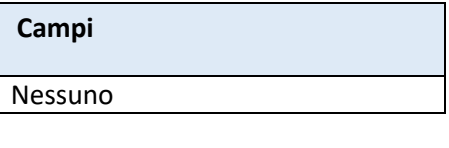

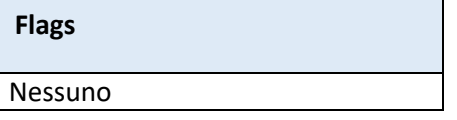

*La chiave 'Text'*

La chiave di testo è usata per generare la sintassi della lista degli argomenti.

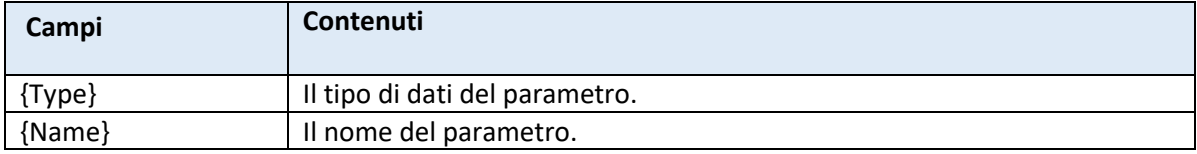

Il primo e l'ultimo flag possono essere utilizzati se la sintassi differisce per la prima o l'ultima istruzione nel blocco.

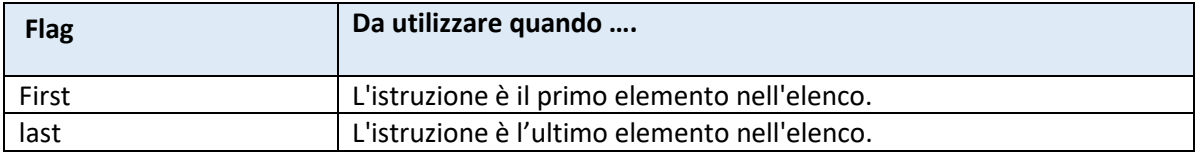

# <span id="page-24-0"></span>Funzioni

I modelli contengono diverse sezioni per creare la sintassi per le funzioni. Questi includono tutte le funzioni ad eccezione della funzione **Main**. A volte la funzione principale richiede un formato molto specifico o dichiarazioni speciali (per impostare il programma). **Main** è definito in un'altra sezione.

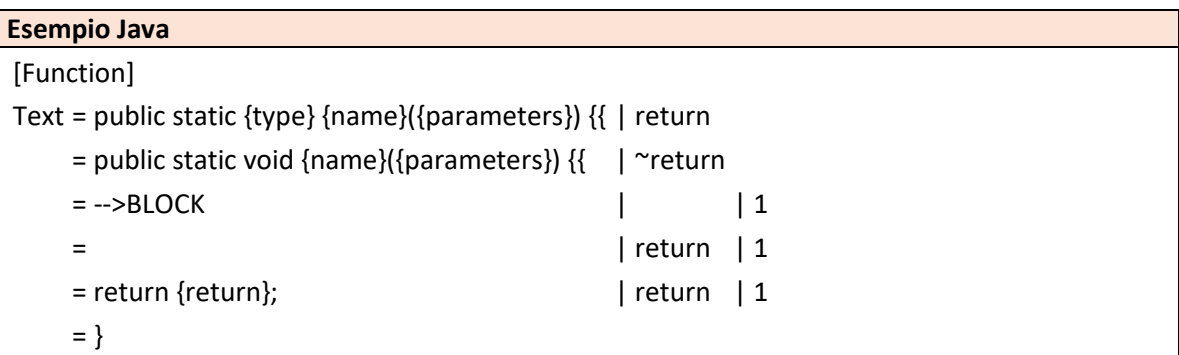

#### *La chiave 'Text'*

La chiave '**Text'** viene utilizzata per generare la sintassi della dichiarazione di funzione.

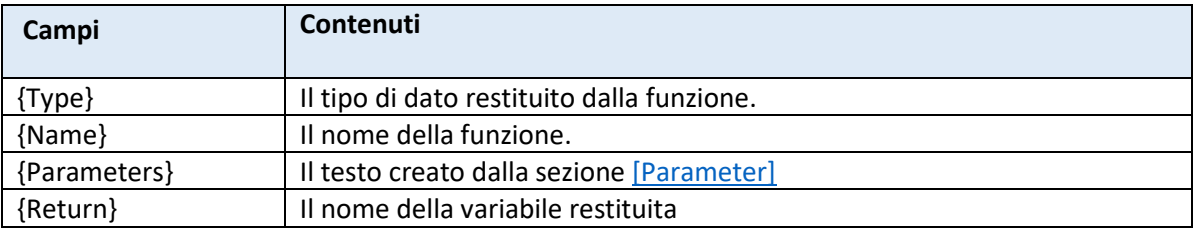

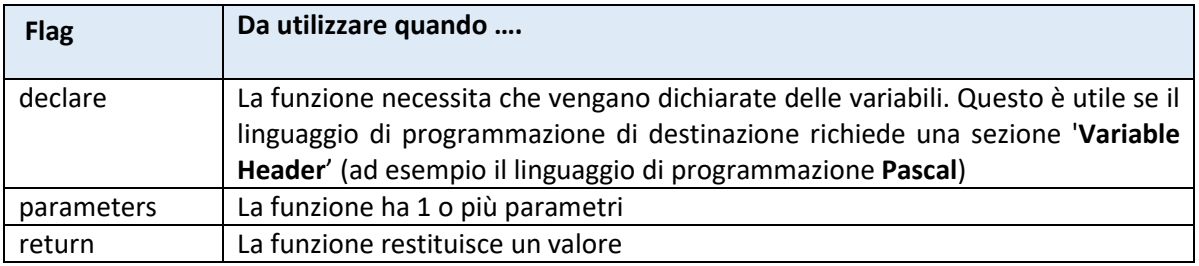

Per inserire il blocco della funzione (corpo della funzione), si usa una riga singola contenente i seguenti codici speciali. Se si vuole cambiare l'indentazione del blocco, assicurarsi di specificare l'indentazione dopo il secondo carattere pipe '|'.

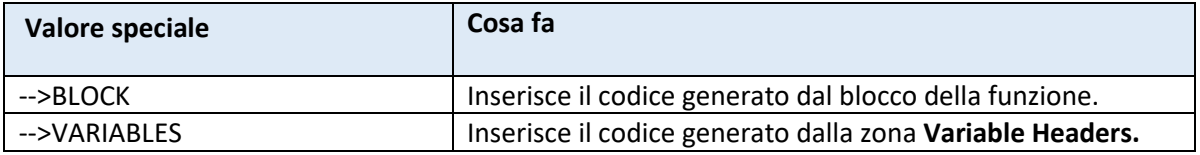

# <span id="page-25-0"></span>Intestazione di Funzione

Alcuni linguaggi di programmazione richiedono che le funzioni vengano dichiarate all'inizio di un programma. Questo è il caso dei linguaggi di programmazione Pascal e C++.

La sezione **[Funcion Header]** utilizza il testo generato dalla sezione **[Parameter]**. È usata anche nella sezione **[Function]**.

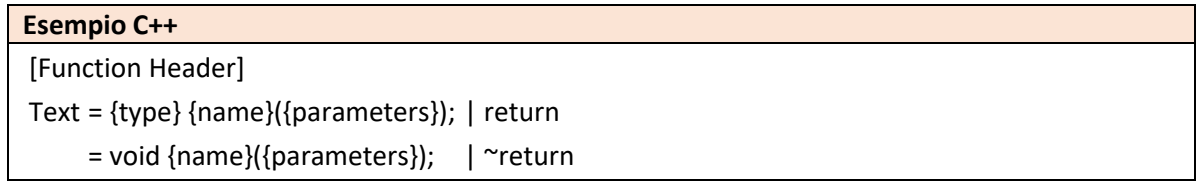

*La chiave 'Text'*

La chiave '**Text'** viene utilizzata per generare la sintassi della dichiarazione di funzione.

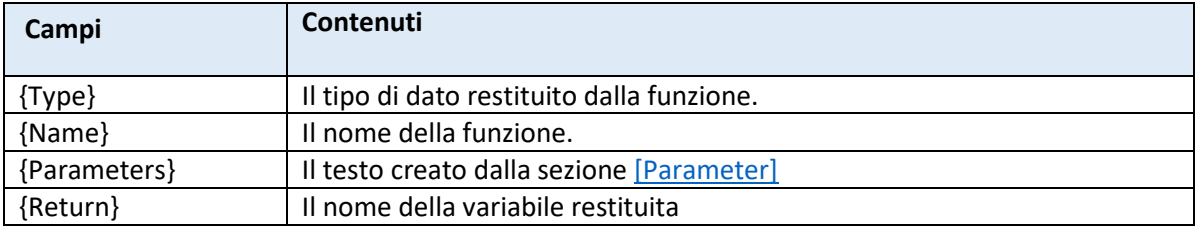

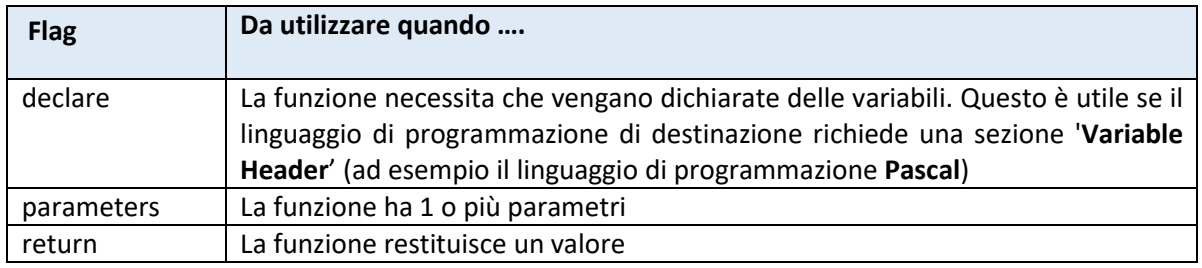

### <span id="page-25-1"></span>Intestazione di Variabile

Alcuni linguaggi di programmazione richiedono che le variabili vengano dichiarate all'inizio della funzione e/o del programma. In questi linguaggi esiste una chiara distinzione tra la dichiarazione delle variabili e codice che fa uso di queste ultime. Questo è il caso, ad esempio, del linguaggio di programmazione Pascal.

La sezione **Variable Header** usa lo stesso metodo utilizzato per generare un elenco di variabili. Vengono inserite nelle funzioni usando il valore speciale **---> VARIABLES**.

#### **Esempio Pascal**

[Variable Header Name] Separator = ,{space}  $Text = \{name\}$ 

```
[Variable Header]
```
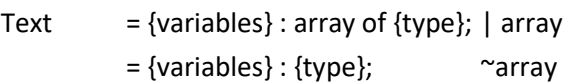

<span id="page-26-0"></span>La sezione 'Variable Header Name'

Questa sezione viene utilizzata per generare un elenco di nomi di variabili che verranno utilizzati, in seguito, nella sezione **[Variable Header]**.

*La chiave 'Separator'*

La chiave definisce il testo che verrà inserito tra l'elenco dei nomi delle variabili.

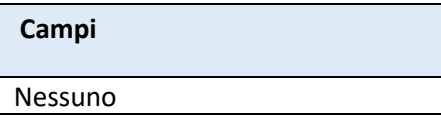

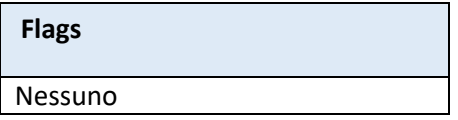

#### *La chiave 'Text'*

La chiave **'Text'**viene utilizzata per generare la sintassi di ciascun elemento nell'elenco. La variabile {size} contiene un valore valido se l'istruzione Declare è un Array. Utilizzare il flag 'array' per una corretta sintassi.

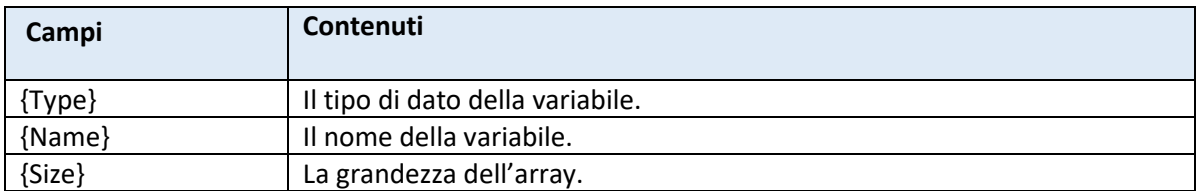

Il primo e l'ultimo Flag possono essere utilizzati se la sintassi differisce per il primo o l'ultimo elemento nell'elenco.

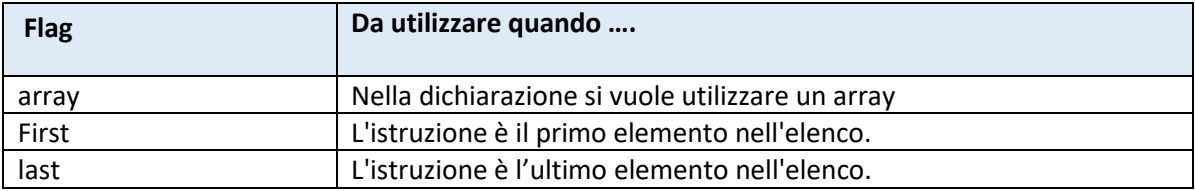

#### <span id="page-26-1"></span>La sezione 'Declare'

La sezione **'Declare**' viene utilizzata per creare la sintassi per la dichiarazione.

#### *La chiave 'Text'*

La chiave **'Text'** viene utilizzata per generare la sintassi di ciascun elemento nell'elenco. La variabile {size} contiene un valore valido se l'istruzione Declare è un array. Utilizzare il flag 'array' per una corretta sintassi.

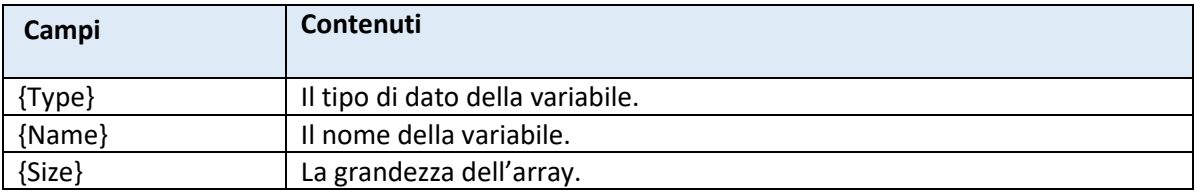

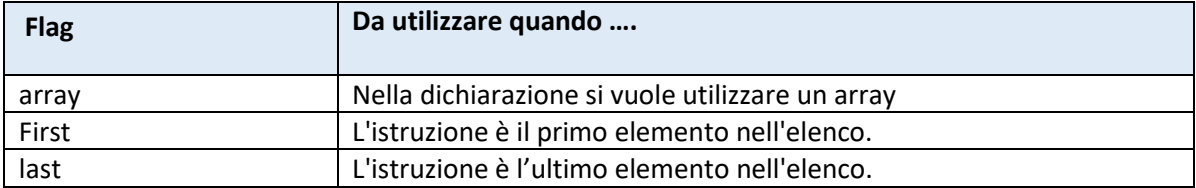

#### *La chiave 'Name Mode'*

La chiave **'Name Mode'** può contenere due valori diversi:

- 1. Separate (predefinita)
- 2. Merged

Quando è impostata a Merged, tutti i nomi delle variabili saranno uniti in un'unica lista. In questo caso, i campi {size} e {type} non hanno senso.

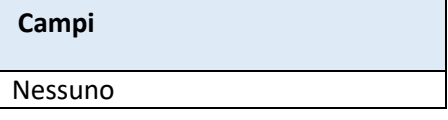

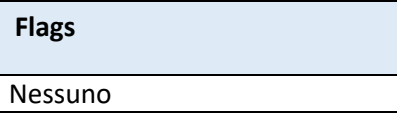

# <span id="page-28-0"></span>Istruzioni

# <span id="page-28-1"></span>Assegnazione

I modelli utilizzano una singola sezione per definire la sintassi delle dichiarazioni di assegnazione. La sintassi dell'espressione assegnata è definita dalle sezioni operatore / funzione.

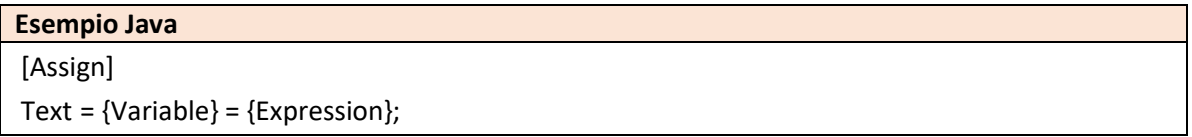

#### *La chiave 'Text'*

La chiave **'Text'** viene utilizzata per generare la sintassi di ciascun elemento nell'elenco.

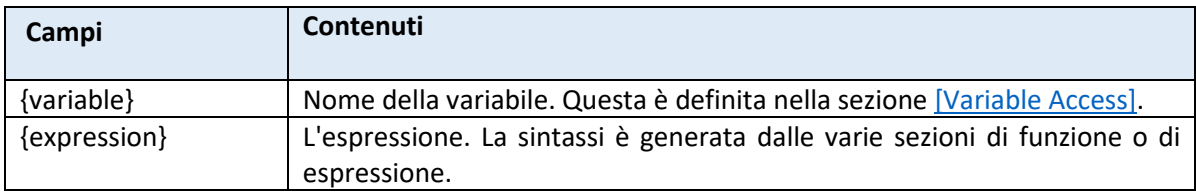

Il primo e l'ultimo Flag possono essere utilizzati se la sintassi differisce per il primo o l'ultimo elemento nell'elenco.

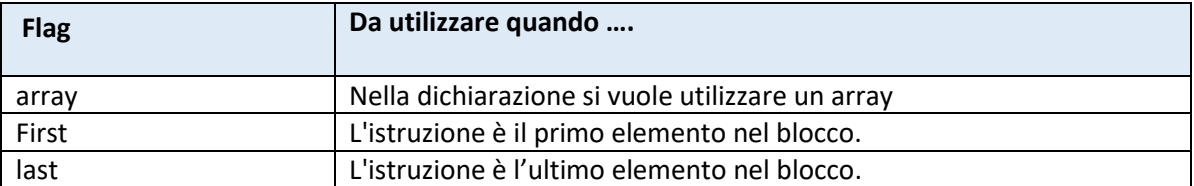

## <span id="page-28-2"></span>Chiamata

I modelli utilizzano una singola sezione per definire la sintassi delle istruzioni di chiamata.

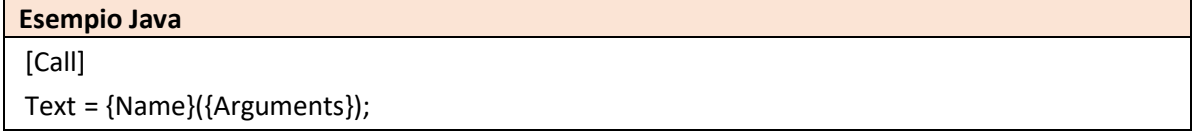

#### *La chiave 'Text'*

La chiave **'Text'** viene utilizzata per generare la sintassi dell'istruzione Output.

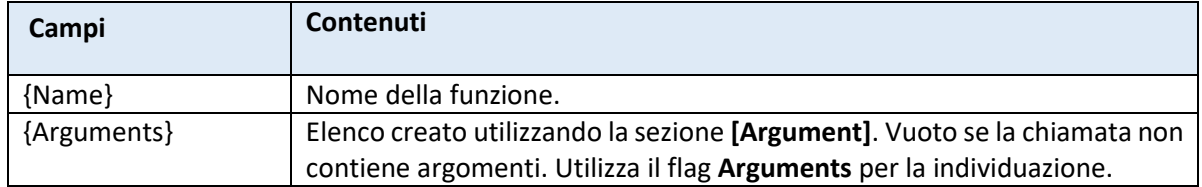

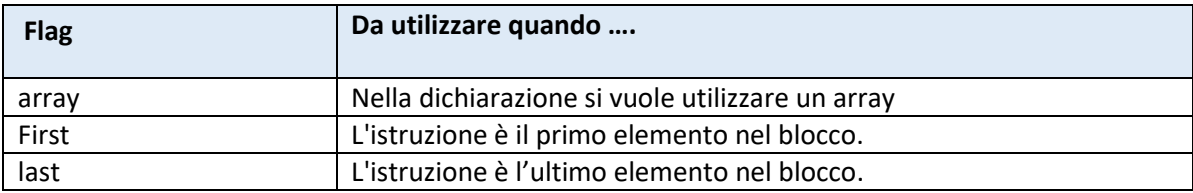

# <span id="page-29-0"></span>Commenti

I commenti hanno un ruolo essenziale nella documentazione di un programma. La sintassi dei commenti varia notevolmente tra i linguaggi di programmazione con la presenza del commento di riga (in liea) o la presenza del blocco commento.

I blocchi di commento possono causare problemi se il commento contiene l'elemento sintattico che termina il blocco. Di conseguenza, i commenti dei modelli supportano anche la logica di sostituzione dei caratteri della stringa testuale.

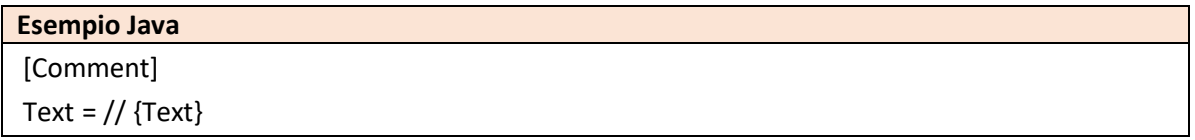

#### *La chiave 'Text'*

La chiave **'Text'** viene utilizzata per generare la sintassi della stringa testuale. Il campo {text} contiene una sequenza di caratteri dopo che la stringa originale è stata modificata dalle varie chiavi di sostituzione.

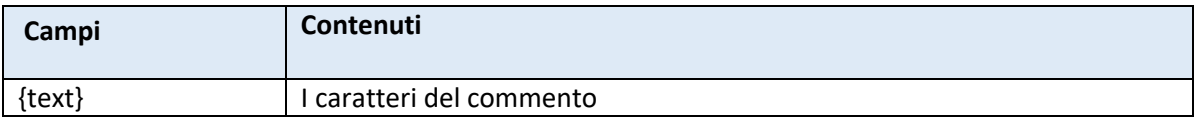

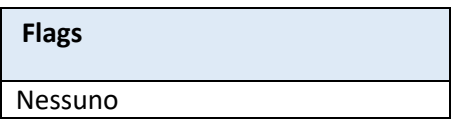

#### *La chiave 'Replace'*

Le stringhe testuali possono contenere fino a 3 coppie di caratteri sostitutivi. Ad esempio, in Pascal, i commenti di blocco iniziano con un simbolo '{' e terminano con '}'. Nell'esempio seguente, tutte le occorrenze di '}' saranno sostituite da nulla (cioè verranno rimosse).

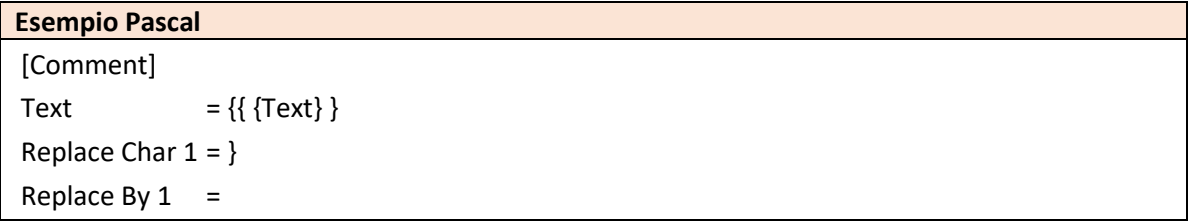

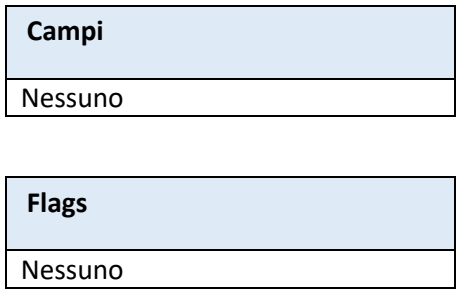

# <span id="page-30-0"></span>Dichiarazione

Esistono due sezioni utilizzate per creare la sintassi per le istruzioni di dichiarazione. Questi definiscono la sintassi della lista dei nomi delle variabili (dichiarati) e la sintassi della dichiarazione stessa.

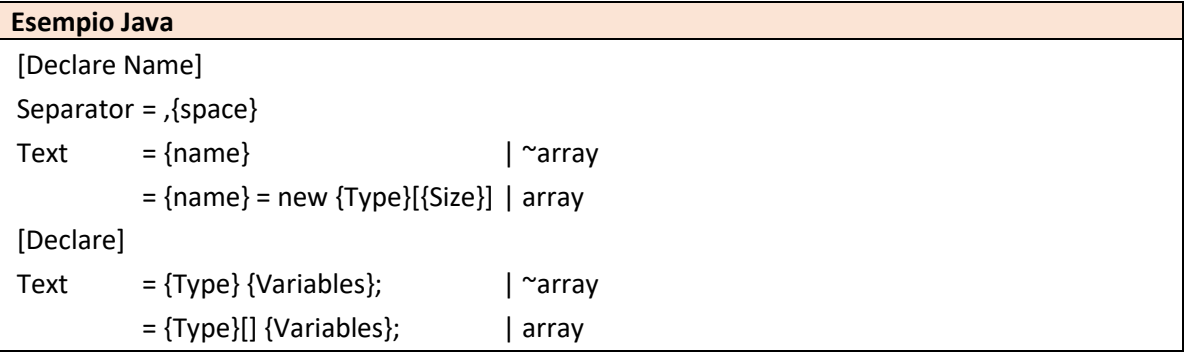

<span id="page-30-1"></span>La sezione 'Declare Name'

Questa sezione viene utilizzata per generare un elenco di nomi di variabili che verranno utilizzati, in seguito, nella sezione **[Declare]**.

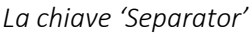

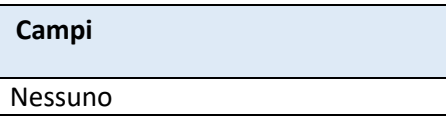

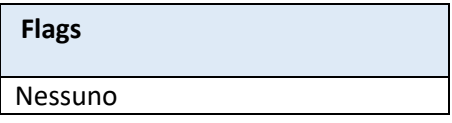

*La chiave 'Text'*

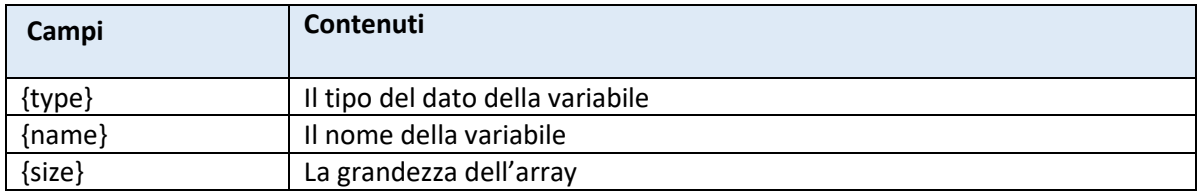

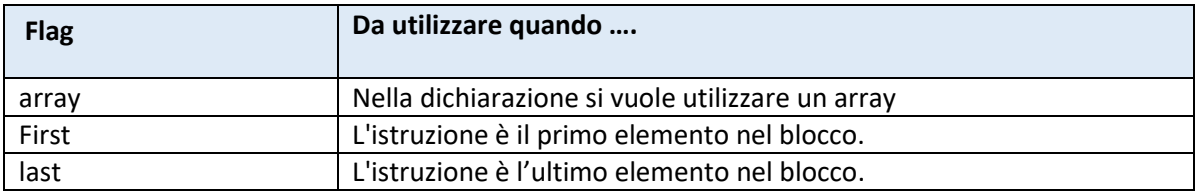

#### <span id="page-31-0"></span>La sezione 'Declare'

La sezione **'Declare'** viene utilizzata per creare la sintassi per un'istruzione di dichiarazione.

#### *La chiave 'Text'*

La chiave **'Text'** viene utilizzata per generare la sintassi di ciascun elemento nell'elenco. La variabile **{size}** contiene un valore valido se l'istruzione Declare è un array. Usare il flag 'array' per una corretta sintassi.

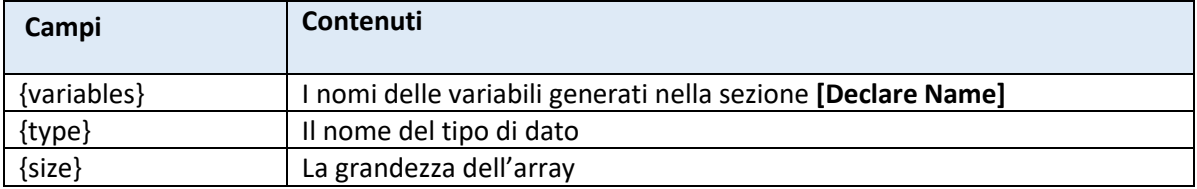

Il primo e l'ultimo Flag possono essere utilizzati se la sintassi differisce per il primo o l'ultimo elemento nell'elenco.

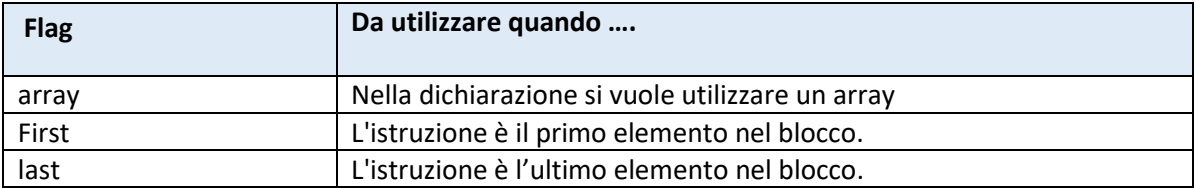

# <span id="page-31-1"></span>Struttura 'Do'

I modelli usano una singola sezione per definire la sintassi per la struttura **Do**. Si utilizza un codice speciale per indicare dove viene inserito il blocco per la struttura **Do**.

Le seguenti definizioni provengono da una versione semplificata del modello **Java Programming Language**. Notare che ognuno dei sotto blocchi aumenta l'indentazione di 1.

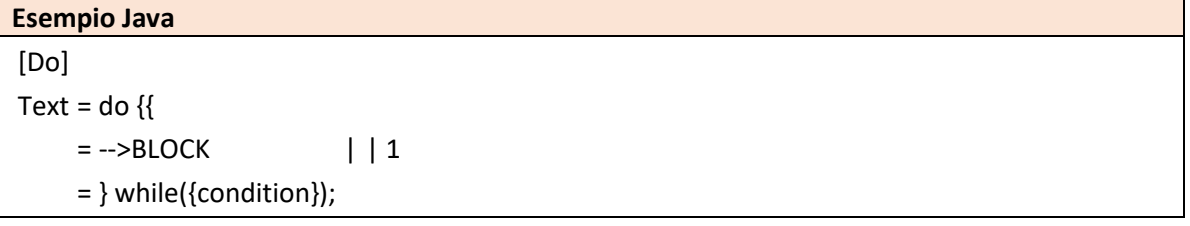

*La chiave 'Text'* La chiave **'Text'** viene utilizzata per generare la sintassi dell'istruzione Output.

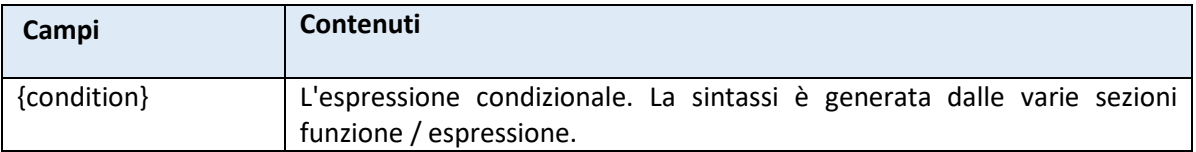

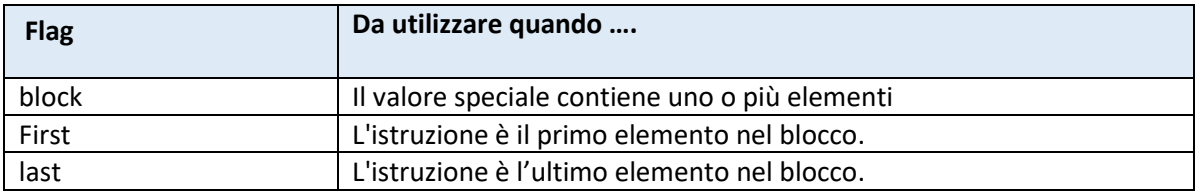

Per inserire il blocco della struttura **Do**, si utilizza una riga singola contenente i seguenti valori speciali. Se si vuole cambiare l'indentazione del blocco, assicurarsi di specificare l'indentazione dopo il secondo simbolo pipe '|'.

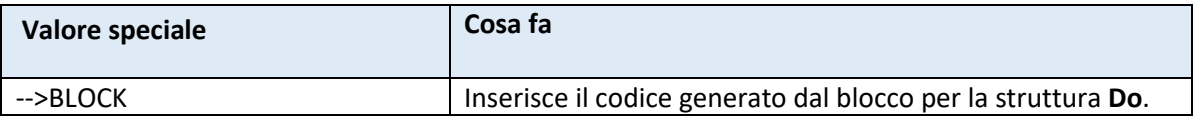

# <span id="page-32-0"></span>Struttura 'For'

I modelli usano una singola sezione per definire la sintassi per la struttura **For**. Si utilizza un codice speciale per indicare dove viene inserito il blocco per la struttura **For**.

Le seguenti definizioni provengono da una versione semplificata del modello **Java Programming Language**. Notare che ognuno dei sotto blocchi aumenta l'indentazione di 1.

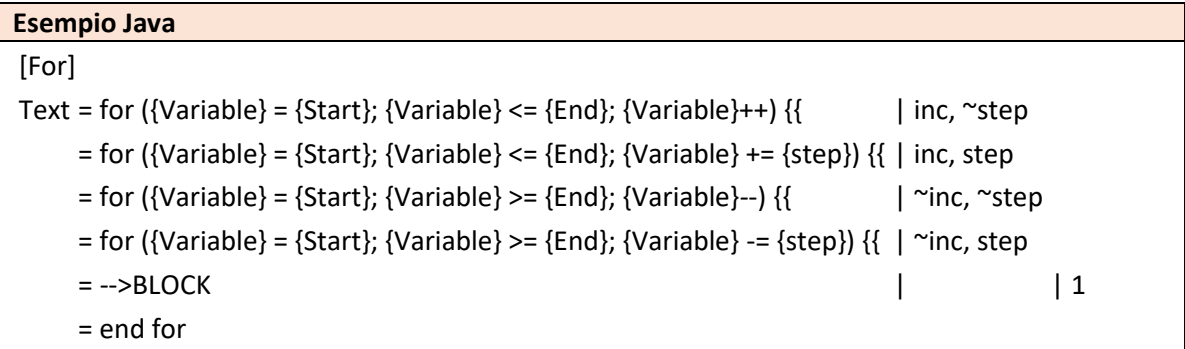

*La chiave 'Text'*

La chiave **'Text'** viene utilizzata per generare la sintassi dell'istruzione Output.

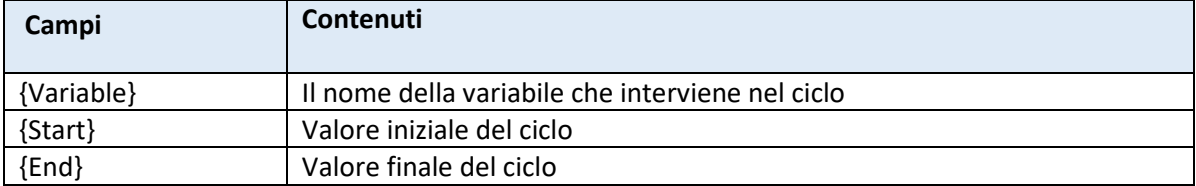

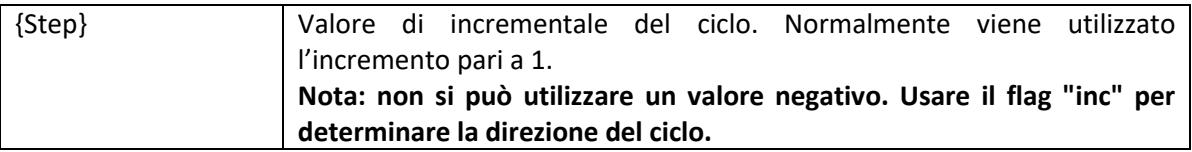

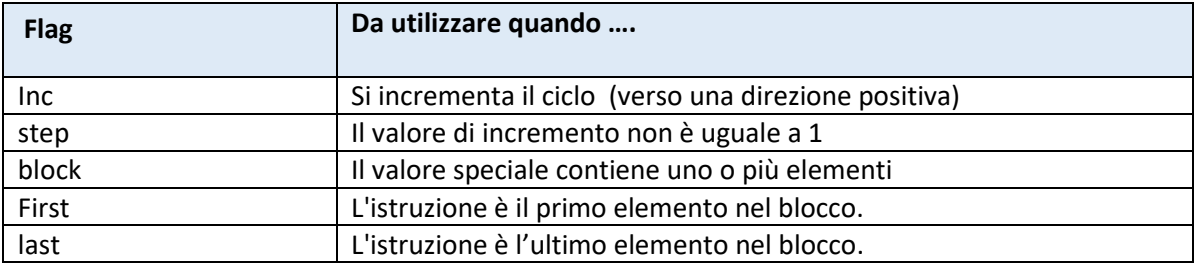

Per inserire il blocco della struttura **For**, si utilizza una riga singola contenente i seguenti valori speciali. Se si vuole cambiare l'indentazione del blocco, assicurarsi di specificare l'indentazione dopo il secondo simbolo pipe '|'.

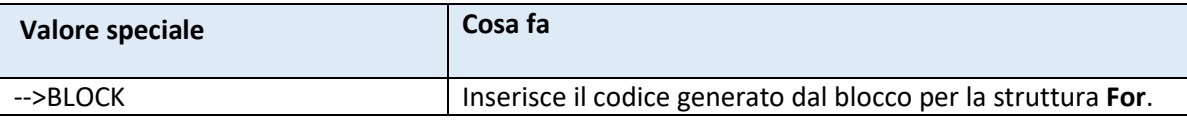

## <span id="page-33-0"></span>Struttura 'While'

I modelli usano una singola sezione per definire la sintassi per la struttura **While**. Si utilizza un codice speciale per indicare dove viene inserito il blocco per la struttura **While**.

Le seguenti definizioni provengono da una versione semplificata del modello **Java Programming Language**. Notare che ognuno dei sotto blocchi aumenta l'indentazione di 1.

| <b>Esempio Java</b>          |         |
|------------------------------|---------|
| [While]                      |         |
| Text = while({condition}) {{ |         |
| $= -$ >BLOCK                 | $\perp$ |
| $=$                          |         |

*La chiave 'Text'*

La chiave **'Text'** viene utilizzata per generare la sintassi dell'istruzione Output.

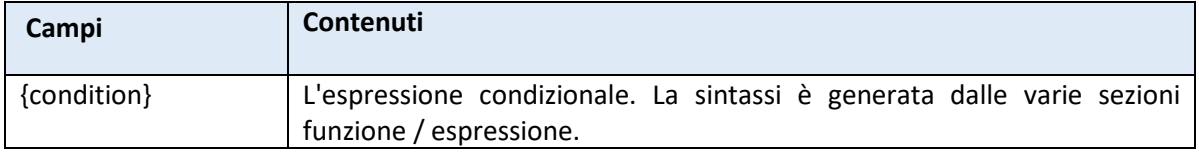

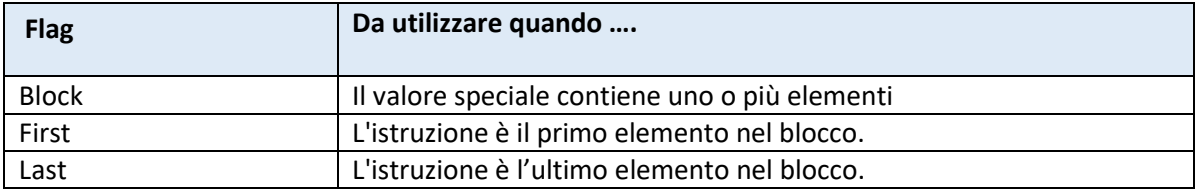

Per inserire il blocco della struttura **While**, si utilizza una riga singola contenente i seguenti valori speciali. Se si vuole cambiare l'indentazione del blocco, assicurarsi di specificare l'indentazione dopo il secondo simbolo pipe '|'.

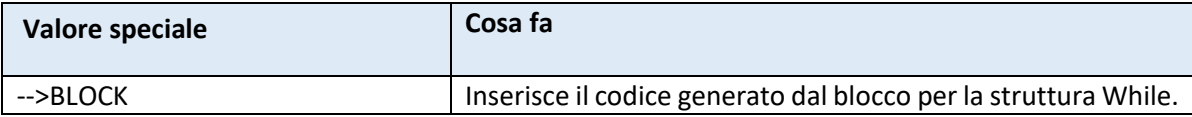

# <span id="page-34-0"></span>Struttura 'If'

I modelli usano una singola sezione per definire la sintassi della struttura **If**. Usa due valori speciali per inserire sia il blocco per il vero sia il blocco per il falso (**else**).

Le seguenti definizioni provengono da una versione semplificata del modello **Java Programming Language**. Notare che ognuno dei sotto blocchi aumenta l'indentazione di 1.

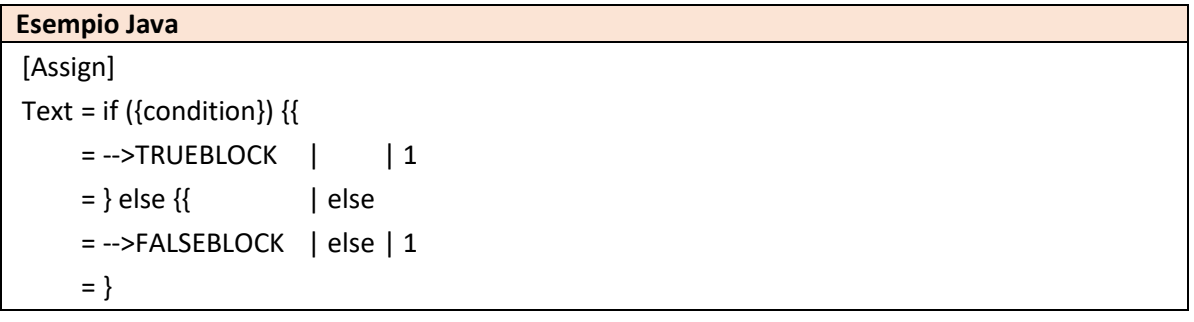

*La chiave 'Text'*

La chiave **'Text'** viene utilizzata per generare la sintassi dell'istruzione Output.

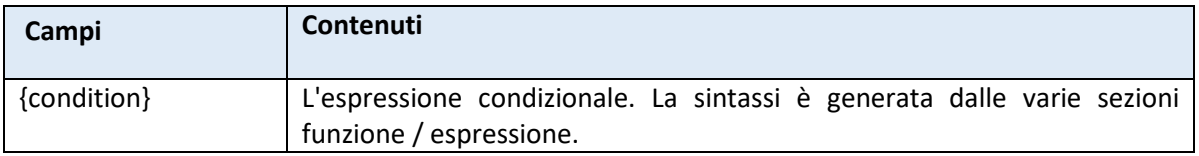

Il primo e l'ultimo Flag possono essere utilizzati se la sintassi differisce per il primo o l'ultimo elemento nell'elenco.

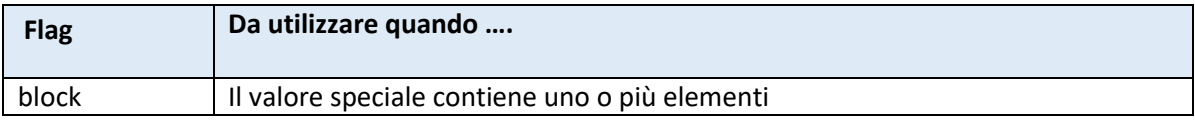

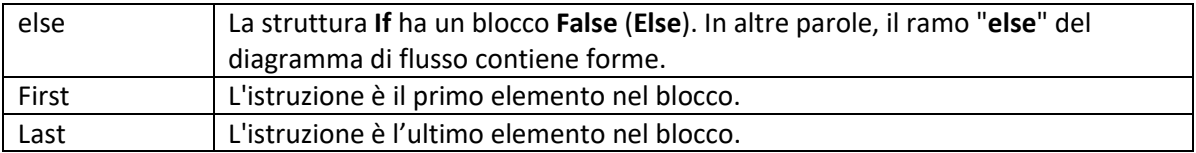

Per inserire il blocco della struttura **If**, si utilizza una riga singola contenente i seguenti valori speciali. Se si vuole cambiare l'indentazione del blocco, assicurarsi di specificare l'indentazione dopo il secondo simbolo pipe '|'.

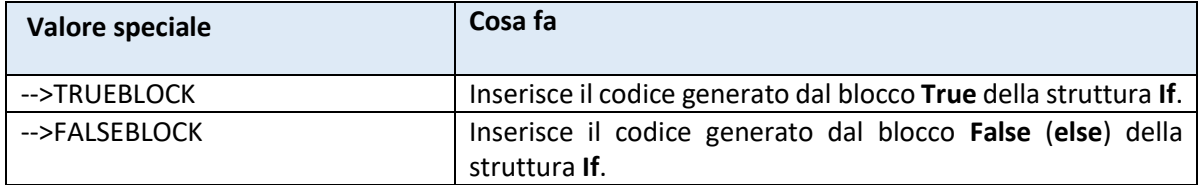

## <span id="page-35-0"></span>Input

I modelli usano una singola sezione per definire la sintassi dell'istruzione **Input**.

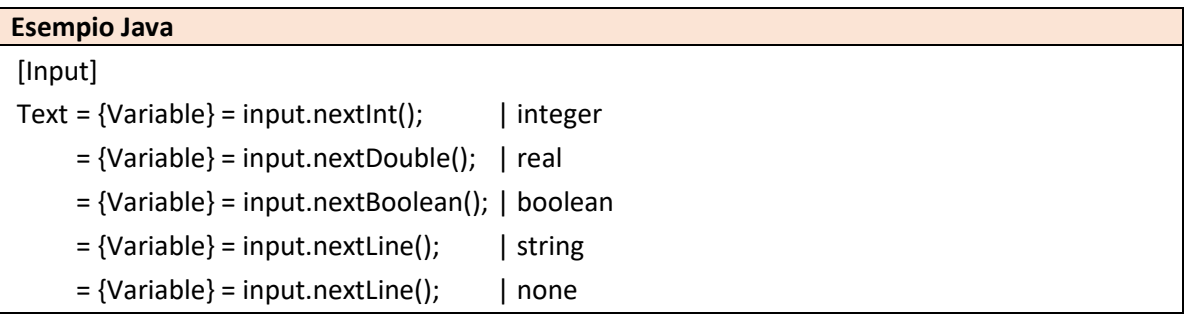

#### *La chiave 'Text'*

La chiave **'Text'** viene utilizzata per generare la sintassi dell'istruzione **Input**. I vari flag possono essere utilizzati per selezionare diverse sintassi in base al tipo di dati letto.

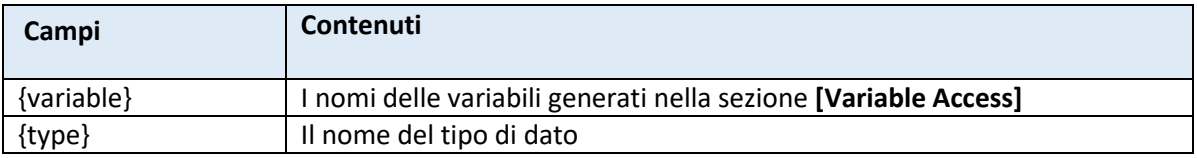

Il primo e l'ultimo Flag possono essere utilizzati se la sintassi differisce per il primo o l'ultimo elemento nell'elenco.

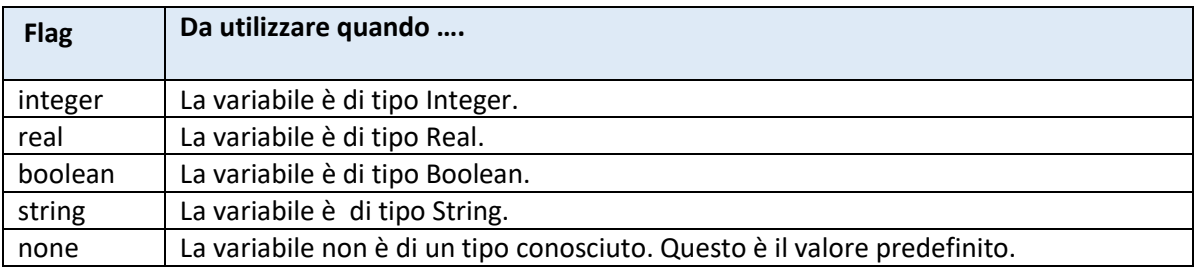
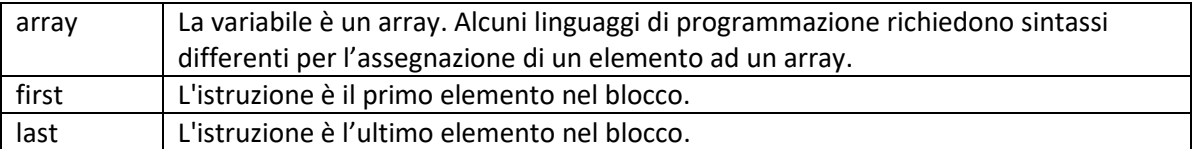

## **Output**

I modelli usano una singola sezione per definire la sintassi dell'istruzione **Output**.

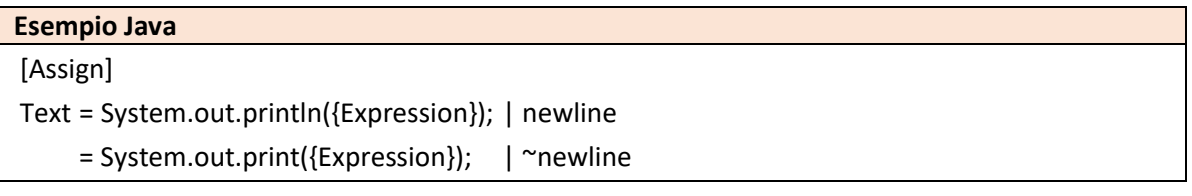

### *La chiave 'Text'*

La chiave **'Text'** viene utilizzata per generare la sintassi dell'istruzione **Output**. I vari flag possono essere utilizzati per selezionare diverse sintassi in base al tipo di dati letto.

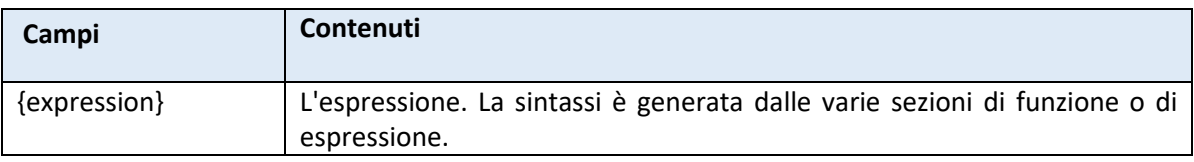

Il primo e l'ultimo Flag possono essere utilizzati se la sintassi differisce per il primo o l'ultimo elemento nell'elenco.

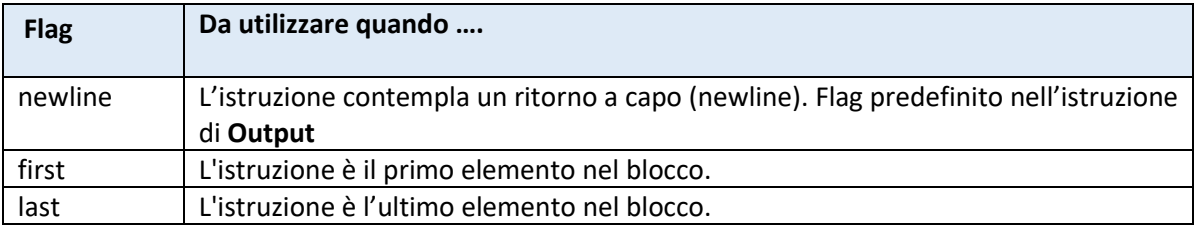

# Esempi di Paradigma di Programmazione

## Linguaggio di programmazione Lua

```
[Language]
Name = LuaExtension = <i>l</i>uaKeywords = and, break , do, else, elseif, end, false, for, function, if,
              = in, local, nil, not, or, repeat, return, then, true, until, 
while
Conflicts = index
Case Sensitive = true
Options = 
; =======================================================
; Literals 
; ======================================================= 
[Types]
Integer = number
Real = number
Boolean = boolean<br>String = string
String = string
[Function ID]
Convention = camel
Normal = \{Name\}Conflict = func {Name}
[Variable ID]
Convention = camel
Normal = \{Name\}Conflict = var_{\text{Name}}[String Literal]
Test = "{Charles}Replace Char 1 = "
Replace By 1 = \UpsilonReplace Char 2 = \setminusReplace By 2 = \setminus[Boolean Literal]
true = true
false = false
[Integer Literal]
Text = {Integral}[Real Literal]
Text = {Intereral}.{Fractional}[Variable Access]
Precedence = 100
Text = \{Name\} | ~subscript
           = {Name}[{Subscript}] | subscript 
; =======================================================
; Expressions 
; =======================================================
```

```
; Lua precedence: 
; 1. or 
; 2. and 
; 3. Relational ==, >, < ...
; 4. Concatenation: ..
; 5. Addition 
; 6. Multiply 
; 7. Unary: Not, -
; 8. \hat{ }; 100. Atom, paranthesis
[Or]
Precedence = 1Needed 1 = 1Needed 2 = 2Text = {1} or {2}[And]
Precedence = 2Needed 1 = 2Needed 2 = 3Text = {1} and {2}[Equals]
Precedence = 3 
Needed 1 = 4Needed 2 = 4Text = {1} = {(2)}[Not Equals]
Precedence = 3
Needed 1 = 4Needed 2 = 4Text = {1} \sim = {2}[Less Than]
Precedence = 3
Needed 1 = 4Needed 2 = 4Text = {1} < {2}[Less Equal Than]
Precedence = 3
Needed 1 = 4Needed 2 = 4Text = {1} \leq {2}
[Greater Than]
Precedence = 3Needed 1 = 4Needed 2 = 4Text = {1} > {2}[Greater Equal Than]
Precedence = 3
Needed 1 = 4Needed 2 = 4Text = {1} >= {2}[Concatenate]
Precedence = 4
Needed 1 = 4
```

```
Needed 2 = 5Text = {1} ... {2}[Add] 
Precedence = 5
Needed 1 = 5Needed 2 = 6Text = {1} + {2}[Subtract]
Precedence = 5
Needed 1 = 5Needed 2 = 6Text = {1} - {2}[Multiply]
Precedence = 6Needed 1 = 6Needed 2 = 7Text = {1} * {2}[Divide]
Precedence = 6<br>Needed 1 = 6Needed 1 = 6<br>Needed 2 = 7<br>T = \{Needed 2
Text = {1} / {2}[Modulus]
Precedence = 1
Needed 1 = 1Needed 2 = 1Text = math.fmod({1}, {2})[Power]
Precedence = 8Needed 1 = 9Needed 2 = 8Text = \{1\} ** \{2\}[Not]
Precedence = 7Needed 1 = 7Text = not \{1\}[Negate]
Precedence = 7Needed 1 = 7Text = -\{1\}[Subexpression]
Precedence = 100
Text = ({Expression}); =======================================================
; Intrinsic Functions 
; =======================================================
[Abs]
Precedence = 100
Needed 1 = 100Text = mathext{math> = math.abs{1}}
```

```
[ArcCos]
Precedence = 100
Needed 1 = 0Text = math>math.acos({1})[ArcSin]
Precedence = 100
Needed 1 = 0Text = math.asin({1})
[ArcTan]
Precedence = 100
Needed 1 = 0Text = mathath.atan({1})
[Char]
Precedence = 100
Needed 1 = 100Needed 2 = 0Text = string.sub(\{1\}, index(\{1\}), index(\{1\})
[Cos]
Precedence = 100
Needed 1 = 0Text = mathext{math} = mathext{math} = mathext{[Int]
Precedence = 100
Needed 1 = 100Text = mathext{math} math.floor({1})
[Len]
Precedence = 100
Needed 1 = 100Text = string.len({1})
[Log]
Precedence = 100
Needed 1 = 0Text = mathcl{math>l} = mathcl{math>l}[Log10]
Precedence = 100
Needed 1 = 0Text = math.log10({1})[P_i]Precedence = 100
Text = math.pi[Random]
Precedence = 100
Needed 1 = 0Text = (math.random({1}) - 1)[Sin]
Precedence = 100
Needed 1 = 0Text = math{math.sin({1})}[Sgn]
Precedence = 100
```

```
Needed 1 = 0Text = sgn({1})
[Size]
Precedence = 100
Needed 1 = 100Text = size({1})[Sqrt]
Precedence = 100
Needed 1 = 0Text = mathsf{math}(\{1\})[Tan]
Precedence = 100
Needed 1 = 0Text = mathext{math} = mathfrak{t}(1)[ToChar]
Precedence = 100
Needed 1 = 0Text = string.char({1})
[ToCode]
Precedence = 100
Needed 1 = 0Text = string . byte({1})[ToInteger]
Precedence = 100
Needed 1 = 0Text = math.floor(tonumber({1}))
[ToFixed]
Precedence = 100
Needed 1 = 0Needed 2 = 0Text = toFixed({1}, {2})
[ToReal]
Precedence = 100
Needed 1 = 0Text = tonumber(\{1\})
[ToString]
Precedence = 100
Needed 1 = 0Text = toString({1}); =======================================================
; Function call 
; =======================================================
[Function Call]
Precedence = 100
Text = \{name\} (\{arguments\})[Argument]
Separator = , {space}Text = {expression}; =======================================================
```
; Program ; ======================================================= [Program] Text  $=$  -- Gets the size of the array (by using the max index) | size = function size(values) | size  $=$  return table.maxn(values) + 1  $\qquad$  | size | 1  $=$  end  $|$  size  $=$  | size = -- Lua lacks a sign function. This code implements it. | sgn = function sqn(n) | sqn  $=$  if n  $=$  0 then | sgn | 1 = return 0 | sgn | 2  $=$  elseif  $n < 0$  then  $|$  sgn  $|$ 1  $=$   $return -1$  | sqn | 2  $=$  else  $\qquad \qquad$  | sgn  $\qquad$  | 1  $=$  return 1  $|$  sqn  $|$ 1  $=$  end  $|$  sgn  $|$ 1  $=$  end  $|$  sgn  $|$  $=$  | sgn = def toFixed(value, digits) | tofixed = return string.format("%0." .. digits .. "f", value) | tofixed | 1 = end | tofixed = | tofixed  $=$   $-$ >FUNCTIONS  $=$   $-$ >MAIN [Main]  $Text = -- Main$  | functions = math.randomseed(os.time ()) -- Prepare the random number generator | random = | random  $=$   $-$ >BLOCK ; ======================================================= ; Function ; ======================================================= [Function] Text  $=$  function {name} ({parameters})  $=$   $-$ >BLOCK  $\qquad$  | 1 = | return | 1 = return {return} | return | 1 = end  $=$ [Parameter] Separator = , {space}  $Text = \{name\}$ 

```
; =======================================================
; Statements 
; =======================================================
[Assign] 
Text = \{Variable\} = \{Expression\}[Call]
Text = \{Name\} (\{Arguments\})[Comment]
Text = -- \{Text\}[Declare Name]
Separator = , {space}Text = \{name\} | ~array
       = \{Name\} = \{\{\}\ \ | \ array[Declare]
Text = local {variables}[Do]
Text = repeat= \leftarrow>BLOCK | | 1
         = until not ({condition}) 
[For]
Text = for {Variable} = {start}, {end} do | inc, ~step
= for {Variable} = {start}, {end}, {step} do | inc, step
= for {Variable} = {start}, {end}, -{step} do | \siminc
= -->BLOCK | | 1
         = end 
[Input]
Text = {Variable} = tonumber(io.read()) | integer
 = {Variable} = tonumber(io.read()) | real
        = {Variable} = string.lower(io.read()) == "true") | boolean
         = {Variable} = io.read() | string
        = {Variable} = io.read() | none
[If]Text = if {condition} then= -->TRUEBLOCK | | | 1
        = else | else
        = -->FALSEBLOCK | else | 1
         = end
[Output]
Separator = , {space}Text = io.write({List}, "\n") | newline
 = io.write({List}) | ~newline 
[While]
Text = while {condition} do
        = -->BLOCK | | 1
         = end
```
## Linguaggio di programmazione Java (semplificato)

```
[Language]
Name = JavaExtension = javaKeywords = abstract, assert, boolean, break, byte, case, catch, char,
class, const
               = continue, default, double, do, else, enum, extends, false, 
final, finally
               = float, for, goto, if, implements, import, instanceof, int, 
interface, long
               = native, new, null, package, private, protected, public, return, 
short, static
               = strictfp, super, switch, synchronized, this, throw, throws, 
transient, true, try
              = void, volatile, while
Conflicts = input 
Case Sensitive = true
Options = 
; =======================================================
; Literals 
; ======================================================= 
[Types]
Integer = intReal = doubleBoolean = booleanString = String
[Function ID]
Convention = camel
Normal = \{Name\}Conflict = func {Name}
[Variable ID]
Convention = camel
Normal = \{Name\}Conflict = var {Name}
[String Literal]
Text = "{Charles}Replace Char 1 = "
Replace By 1 = \UpsilonReplace Char 2 = \sqrt{ }Replace By 2 = \setminus[Boolean Literal]
true = true<br>false = false
       false = false
[Integer Literal]
Text = {Integral}[Real Literal]
Text = {Integral}.{Fractional}[Variable Access]
Precedence = 100
Text = {Name} | ~subscript
```
; ======================================================= ; Expressions ; ======================================================= ; 1. or ; 2. and  $: 3. ==$  $; 4.$  Relational >, < ... ; 5. Addition ; 6. Multiply ; 7. Cast () ; 8. Unary: Not, ! ; 100. Atom, paranthesis [Or]<br>Precedence = 1  $Precedence = 1$ Needed  $1 = 1$ Needed  $2 = 2$ Text  $= {1} {pipe}{pipe}$  {2} [And] Precedence  $= 2$ Needed  $1 = 2$ Needed  $2 = 3$ Text  $= {1}$   $\&6 {2}$ [Equals] Precedence =  $3$  | ~string-string  $= 100$  | string-string Needed  $1 = 4$  | ~string-string  $= 100$  | string-string Needed 2 = 4  $\vee$  -string-string  $= 1$  | string-string Text  $= {1} = {2}$  | ~string-string  $= {1}$ .equals({2}) | string-string [Not Equals] Precedence = 3 | ~string-string = 100 | string-string Needed 1 =  $4$  | ~string-string  $= 100$  | string-string Needed 2 = 4 | ~string-string  $= 1$  | string-string Text  $= {1}$   $!= {2}$   $|$   $\sim$ string-string  $=$   $!{1}$ .equals({2}) | string-string [Less Than] Precedence  $= 4$ Needed  $1 = 5$  | ~string-string  $= 100$  | string-string Needed 2 =  $5$  | ~string-string  $= 1$  | string-string

= {Name}[{Subscript}] | subscript

```
Text = {1} < {2} | ~string-string
        = {1}.compareTo({2}) < 0 | string-string
[Less Equal Than]
Precedence = 4Needed 1 = 5 | \simstring-string
        = 100 | string-string
Needed 2 = 5 | ~string-string
        = 1 | string-string
Text = {1} \leq {2} | ~string-string
        = {1}.compareTo({2}) < = 0 | string-string
[Greater Than]
Precedence = 4Needed 1 = 5 | ~string-string
        = 100 | string-string
Needed 2 = 5 | \simstring-string
        = 1 | string-string
Text = {1} > {2} | ~string-string
        = {1}.compareTo({2}) > 0 | string-string
[Greater Equal Than]
Precedence = 4Needed 1 = 5 | ~string-string
        = 100 | string-string
Needed 2 = 5 | \simstring-string
        = 1 | string-string
Text = {1} \geq {2} | ~string-string
        = {1}.compareTo({2}) >= 0 | string-string
[Concatenate]
Precedence = 5Needed 1 = 5 | string-1
= 1 | \simstring-1
Needed 2 = 6Text = {1} + {2} | string-1
        = Integer.toString({1}) + {2} | integer-1
        = Double.toString({1}) + {2} | real-1
        = Boolean.toString({1}) + {2} | boolean-1
[Add]
Type = real | ~integer-integer
        = integer | integer-integer
Precedence = 5Needed 1 = 5Needed 2 = 6Text = {1} + {2}[Subtract]
Type = real | ~integer-integer
```

```
= integer | integer-integer
Precedence = 5<br>Needed 1 = 5<br>Needed 2 = 6Needed 1
Needed 2
Text = {1} - {2}[Multiply]
Type = real = | ~integer-integer
 = integer | integer-integer
Precedence = 6
Needed 1 = 6Needed 2 = 7Text = {1} * {2}[Divide]
Type = realPrecedence = 6Needed 1 = 6 | ~integer-integer
          = 100 | integer-integer
Needed 2 = 7Text = {1} / {2} | \sim integer-integer
 = (double) {1} / {2} | integer-integer
[Modulus]
Precedence = 6Needed 1 = 6Needed 2 = 7Text = {1} % = {2}[Power]
Type = realPrecedence = 100
Needed 1 = 0Needed 2 = 0Text = Math.pow({1}, {2})
[Not]
Type = boolean
Precedence = 7
Needed 1 = 7Text = |\{1\}[Negate]
Type = real | ~integer
= integer | integer
Precedence = 7
Needed 1 = 7Text = -\{1\}[Subexpression]
Precedence = 100
Text = ({Expression})
; =======================================================
; Intrinsic Functions 
; =======================================================
```

```
Precedence = 100
Needed 1 = 0Text = Math.abs(\{1\})[ArcCos]
Precedence = 100
Needed 1 = 0Text = Math.acos(\{1\})
[ArcSin]
Precedence = 100
Needed 1 = 0Text = Math.asin({1})[ArcTan]
Precedence = 100
Needed 1 = 0Text = Math.atan({1})[Char]
Precedence = 100
Needed 1 = 100Needed 2 = 0Text = {1}.charAt({2})
[Cos]
Precedence = 100
Needed 1 = 0Text = Math.cos(\{1\})
[Int]
Precedence = 100
Needed 1 = 0Text = Math.float(\{1\})[Len]
Precedence = 100
Needed 1 = 100Text = {1}.length()[Log]
Precedence = 100
Needed 1 = 0Text = Math.log(\{1\})
[Log10]
Precedence = 100
Needed 1 = 0Text = Math.load0(\{1\})[Pi]Precedence = 100
Text = Math.PI[Random]
Precedence = 100
Needed 1 = 0Text = random.nextInt(1))
[Sin]
Precedence = 100
Needed 1 = 0
```

```
Text = Math.sin({1})[Sgn]
Precedence = 100
Needed 1 = 0Text = Math.signum(\{1\})
[Size]
Precedence = 100
Needed 1 = 100Text = {1}.length[Sqrt]
Precedence = 100
Needed 1 = 0Text = Math.sqrt({1})[Tan]
Precedence = 100
Needed 1 = 0Text = Math.tan({1})[ToChar]
Precedence = 100
Needed 1 = 100Text = (char) \{1\}[ToCode]
Precedence = 100
Needed 1 = 100Text = (int) {1} [0][ToFixed]
Type = string
Precedence = 100
Needed 1 = 0Needed 2 = 0Text = toFixed({1}, {2})
[ToInteger]
Precedence = 100
Needed 1 = 0Text = Integer.parseInt(1))
[ToReal]
Precedence = 100
Needed 1 = 0Text = Integer.parseDouble({1})[ToString]
Precedence = 100
Needed 1 = 100Text = {1}.toString(); =======================================================
; Function call 
; =======================================================
[Function Call]
Precedence = 100
Text = \{name\} (\{arguments\})
```

```
[Argument]
Separator = , {space}Text = {expression}; =======================================================
; Program
; =======================================================
[Program]
Text = import java.util.*;
       = import java.lang.Math;
= = public class JavaApplication {{ 
      = private static Random random = new Random();
random | 1
      = private static Scanner input = new Scanner(System.in); | input
| 1
= = \frac{1}{2}random, ~input
= = \frac{1}{2}~random, input 
= = \frac{1}{2}random, input 
      = - >MAIN
| 1= -- >FUNCTIONS
| 1
= = \frac{1}{2}tofixed | 1
       = private static String toFixed(double value, int digits) {{ | 
tofixed | 1
      = return String.format("%." + digits + "f", value);
tofixed | 2
=\frac{1}{2} |
tofixed | 1
      = }
[Main]
Text = public static void main(String[] args) {{ 
      = -->BLOCK| 1 
      = }
; =======================================================
; Function 
; =======================================================
[Parameter]
Separator = , {space}Text = {type} {name} | \sim array
 = {type}[] {name} | array
[Function]
Text = = public static {type} {name}({parameters}) {{ | return 
       = public static void {name}({parameters}) {{ | ~return 
      = ->BLOCK \qquad | 1
                                          | return | 1
       = return {return}; | return | 1 
      = }
```
; =======================================================

```
Pag. 51 di 77
```
; Statements ; ======================================================= [Assign] Text  $= {Variable} = {Expression}$ ; [Call] Text  $= \{Name\} (\{Arguments\})$ ; [Comment] Text  $=$  // {Text} [Declare Name] Separator =  $, {space}$ Text  $= \{name\}$  |  $~\sim$ array  $=$  {name} = new {Type}[{Size}] | array [Declare] Text =  $\{Type\}$  {Variables}; | ~array = {Type}[] {Variables}; | array [Do]  $Text = do {}$  $=$   $-->BLOCK$  | | 1 = } while ({condition}); [For] Text = for  $({\text{Variable}}) = {\text{Start}}$ ;  ${\text{Variable}} \le {\text{End}}$ ;  ${\text{Variable}}++$ ) {{ | inc, ~step = for  $({\{Variable\}} = {\{Start\}}; {\{Variable\}} \le {\{End\}}; {\{Variable\}} +=$ {step}) {{ | inc, step  $=$  for ({Variable} = {Start}; {Variable} >= {End}; {Variable} --) {{ | ~inc, ~step = for  $({\{Variable\}} = {\{Start\}}; {\{Variable\}} >= {\{End\}}; {\{Variable\}} ==$  ${step}$ )  ${$   $|$   $\sim$  inc, step  $=$   $-->BLOCK$  $\vert$  1 = } [Input] Text = {Variable} = input.nextInt();  $|$ integer = {Variable} = input.nextDouble(); | real  $=$  {Variable} = input.nextBoolean(); boolean = {Variable} = input.nextLine(); | string = {Variable} = input.nextLine(); | none  $[If]$ Text  $= if ({\text{condition}}) {\text{ }}$  = -->TRUEBLOCK | | 1  $=$  } else {{ | | else  $=$   $-$ >FALSEBLOCK  $|$  else | 1  $=$  } [Output] Text = System.out.println({Expression}); | newline = System.out.print({Expression}); | ~newline [While] Text  $=$  while ({condition}) {{  $=$   $-->BLOCK$   $|$   $|$   $|$ 

 $=$  }

## Linguaggio di programmazione Pascal

[Language]  $Name = Pascal$  $Extension = pas$ Keywords = and, array, as, asm, begin, case, class, const, constructor, destructor = dispinterface, div, do, downto, else, end, except, exports, file, finalization = finally, for, function, goto, if, implementation, in, inherited, initialization, interface = in, is, library, nil, not, object, of, or, out, packed = procedure, program, property, raise, randomize, record, repeat, resourcestring, set = string, then, to, try, type, unit, until, uses, var, while, with Conflicts = Case Sensitive = false Options = ; ======================================================= ; Literals ; ======================================================= [Types] Integer = integer  $Real = real$  $Boolean$  = boolean String = string [Function ID] Convention = proper  $Normal = \{Name\}$  $Conflict = {Name}$  function [Variable ID] Convention = proper  $Normal = \{Name\}$ Conflict =  $\{Name\} variable$ [String Literal] Text  $= '{Charles}$ Replace Char  $1 = \frac{1}{1}$ <br>Replace By  $1 = \frac{1}{1}$ Replace By 1 [Boolean Literal] true = true<br>false = false false = false [Integer Literal]  $Text = {Integral}$ [Real Literal]  $Text = {Integral}.{Fractional}$ [Variable Access] Precedence = 100  $Text = \{Name\}$  | ~subscript

```
; =======================================================
; Expressions 
; =======================================================
; Pascal precedence: (ONLY FOUR)
; 1. Comparison: =, \langle \rangle, \langle, \rangle, \langle =, \rangle =; 2. Addition & Or: +, -, or, xor
; 3. Multiply & And: *, /, mod, and 
; 4. Not: not 
; 100. Atom, paranthesis
[Or]
Precedence = 3
Needed 1 = 3Needed 2 = 4Text = {1} or {2}[And]
Precedence = 3
Needed 1 = 3Needed 2 = 4Text = {1} and {2}[Equals]
Precedence = 1Needed 1 = 2Needed 2 = 2Text = {1} = {2}[Not Equals]
Precedence = 1
Needed 1 = 2Needed 2 = 2Text = {1} \iff {2}[Less Than]
Precedence = 1
Needed 1 = 2Needed 2 = 2Text = {1} < {2}[Less Equal Than]
Precedence = 1Needed 1 = 2Needed 2 = 2Text = \{1\} \leq \{2\}[Greater Than]
Precedence = 1Needed 1 = 2Needed 2 = 2Text = {1} > {2}[Greater Equal Than]
Precedence = 1Needed 1 = 2Needed 2 = 2Text = {1} >= {2}[Concatenate]
Precedence = 2
```
= {Name}[{Subscript}] | subscript

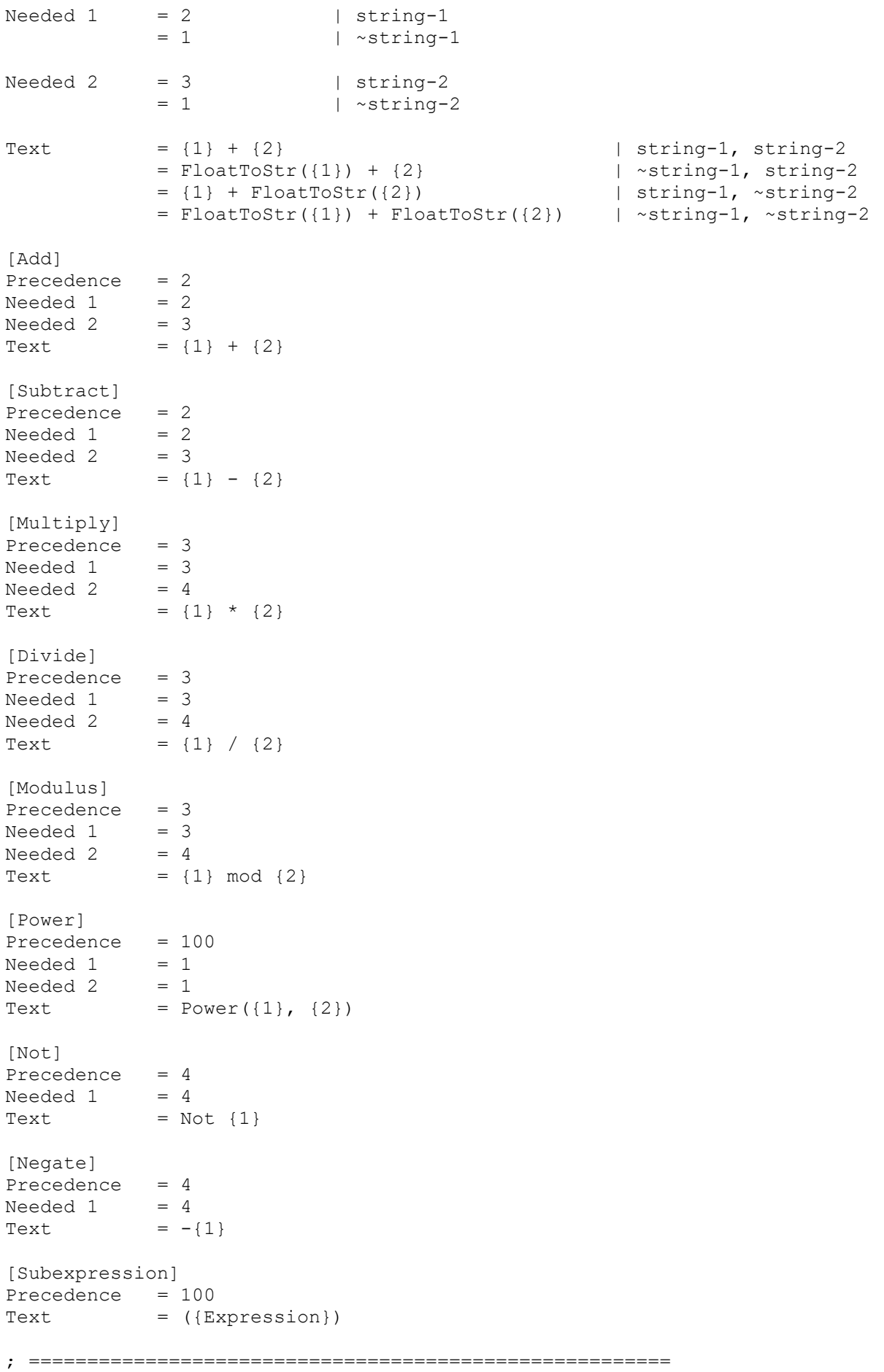

```
; Intrinsic Functions 
; =======================================================
[Abs]
Precedence = 100
Needed 1 = 1Text = \text{Abs}({1})[ArcCos]
Precedence = 100
Needed 1 = 1Text = Arccos({1})[ArcSin]
Precedence = 100
Needed 1 = 1Text = ArcSin({1})[ArcTan]
Precedence = 100
Needed 1 = 1Text = ArcTan({1})[Char]
Precedence = 100
Needed 1 = 100Needed 2 = 1Text = {1} [2][Cos]
Precedence = 100
Needed 1 = 1Text = \cos(\{1\})[Int]
Precedence = 100
Needed 1 = 1Text = Int(\{1\})[Len]
Precedence = 100
Needed 1 = 1Text = Length({1})[Log]
Precedence = 100
Needed 1 = 1Text = Log({1})[Log10]
Precedence = 100
Needed 1 = 1Text = Log10({1})[Pi]
Precedence = 100
Text = Pi[Random]
Precedence = 100
Needed 1 = 1Text = Random(\{1\})
```

```
[Sin]
Precedence = 100
Needed 1 = 1Text = Sin({1})[Sgn]
Precedence = 100
Needed 1 = 1Text = Sgn({1})[Size]
Precedence = 100
Needed 1 = 1Text = Length({1})[Sqrt]
Precedence = 100
Needed 1 = 1Text = Sqrt({1})[Tan]
Precedence = 100
Needed 1 = 1Text = Tan(\{1\})
[ToChar]
Precedence = 100
Needed 1 = 1Text = Chr(\{1\})[ToCode]
Precedence = 100
Needed 1 = 1Text = Ord({1})[ToFixed]
Precedence = 100
Needed 1 = 1Needed 2 = 1Text = ToFixed(\{1\}, \{2\})
[ToInteger]
Precedence = 100
Needed 1 = 1Text = StringInt({1})[ToReal]
Precedence = 100
Needed 1 = 1Text = StrTOFloat({1})[ToString]
Precedence = 100
Needed 1 = 1Text = FloatToStr({1}); =======================================================
; Function call 
; =======================================================
[Function Call]
```

```
Precedence = 100
Text = \{name\} (\{arguments\})[Argument]
Separator = , {space}Text = {expression}
; =======================================================
; Program
; =======================================================
[Program]
Text = program MyProgram;
       = uses Math, SysUtils;
      = | functions
       = {{ Headers } | functions 
       = -->HEADERS | functions 
      = -- >FUNCTIONS
      = ->MAIN
[Main]
Text = | functions
      = \{ \{ \text{Main } \} | functions
       = var | declare 
       = -->VARIABLES | declare | 1 
      = | declare
       = begin
       = randomize; {{Prepare the random number generator} | random | 1 
       = | random 
      = -->BLOCK | | 1
       = end.
; =======================================================
; Function 
; =======================================================
[Parameter]
Separator = , {space}Text = {name} : {type} | ~array
       = var {name} : array of {type} | array 
[Function]
Block Extra = 1 | return
       = 0 | \simreturn
Text =
        = procedure {name} ({parameters}); | ~return 
        = var | ~return, declare
         = -->VARIABLES | ~return, declare | 1
       = | ~return, declare
        = begin | \sim return
        = -->BLOCK \vert \sim return \vert 1
        = end; | ~return
        = function {name} ({parameters}) : {type}; | return 
         = var | return, declare 
         = -->VARIABLES | return, declare | 1
                                     | return, declare
         = begin | return 
         = -->BLOCK | return | 1
```

```
= | return | 1
         = {name} := {return} | return | 1 
         = end; | return
[Function Header]
Text = procedure {name} ({parameters}); forward; | ~return
        = function {name} ({parameters}) : {type}; forward; | return 
; =======================================================
; Variable Header 
; =======================================================
[Variable Header Name]
Separator = , {space}Text = \{name\}[Variable Header]
Text = {variables} : array of {type}; | array
       = {variables} : {type}; | ~array
; =======================================================
; Statements 
; =======================================================
[Assign]
Text = {Variable} := {Expression}; | ~last
 = {Variable} := {Expression} | last 
[Call]
Text = \{Name\} (\{Arguments\}); | ~last
 = {Name} ({Arguments}) | last
[Comment]
Replace Char 1 = \}Replace By 1 =Text = { { \nvert { \nvert } } }[Declare Name] 
Separator = , {space}Text = \{name\}[Declare]
Name Mode = Singular
Text = SetLength({Name}, {Size}); | array, ~last
 = SetLength({Name}, {Size}) | array, last 
[Do]
Text = repeat = begin 
       = -->BLOCK | | 1
        = end
= until not ({condition}); | ~last
 = until not ({condition}) | last
[For]
Text = For {Variable} := {Start} to {End} do | ~step, inc
       = For {Variable} := {Start} downto {End} do | ~step, ~inc
       = begin | \sim step
        = -->BLOCK | ~step 
| 1 
       = end; | ~step, ~last
       = end | ~step, last
```
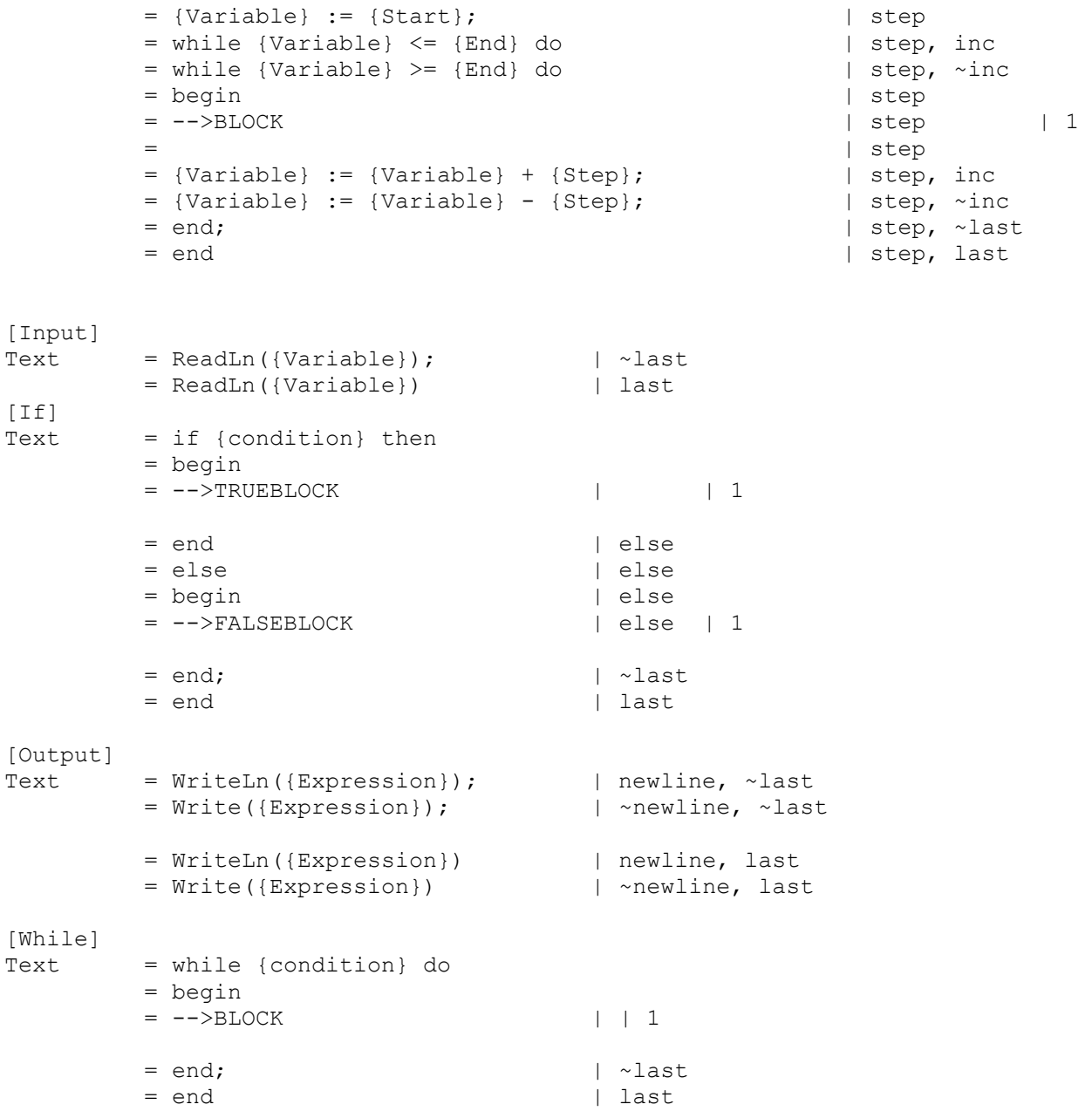

## Linguaggio di programmazione Python

```
[Language]
Name = PythonExtension = pyKeywords = and, as, assert, break, class, continue, def, del, elif, else
               = except, exec, finally, for, from, global, if, import, in, is 
               = lambda, not, or, pass, print, raise, return, try, while, with
               = yield
               = True, False, None
Conflicts 
Case Sensitive = true
Options = 
; =======================================================
; Literals 
; ======================================================= 
[Types]
Integer = int
Real = floatBoolean = bool
String = str
[Function ID]
Convention = camel
Normal = \{Name\}Conflict = func_{Name}[Variable ID]
Convention = camel
Normal = \{Name\}Conflict = var_{M}{Name}
[String Literal]
Text = "{Charles}"
Replace Char 1 = "
Replace By 1 = \UpsilonReplace Char 2 = \setminusReplace By 2 = \setminus[Boolean Literal]
true = True<br>false = False
       false = False
[Integer Literal]
Text = {Integral}[Real Literal]
Text = {Integral}.{Fractional}[Variable Access]
Precedence = 100
Text = \{Name\} | ~subscript
           = {Name}[{Subscript}] | subscript 
; =======================================================
; Expressions 
; =======================================================
; Python precedence:
```

```
; 1. or 
; 2. and 
; 3. not
; 4. Relational and equality: =, >, < ...
; 5. Addition 
; 6. Multiply 
; 7. Unary: -
; 8.***; 100. Atom, paranthesis
[Or]
Precedence = 1Needed 1 = 1Needed 2 = 2Text = {1} or {2}[And]
Precedence = 2
Needed 1 = 2Needed 2 = 3Text = {1} and {2}[Equals]
Precedence = 3<br>Needed 1 = 4Needed 1 = 4<br>
Meeded 2 = 4Needed 2
Text = {1} = {(2)}[Not Equals]
Precedence = 3
Needed 1 = 4Needed 2 = 4Text = {1} = {2}[Less Than]
Precedence = 3
Needed 1 = 4Needed 2 = 4Text = {1} < {2}[Less Equal Than]
Precedence = 3
Needed 1 = 4Needed 2 = 4Text = {1} \leq {2}
[Greater Than]
Precedence = 3Needed 1 = 4Needed 2 = 4Text = \{1\} > \{2\}[Greater Equal Than]
Precedence = 3Needed 1 = 4Needed 2 = 4Text = {1} >= {2}[Concatenate]
Precedence = 5
Needed 1 = 5 | string-1
```
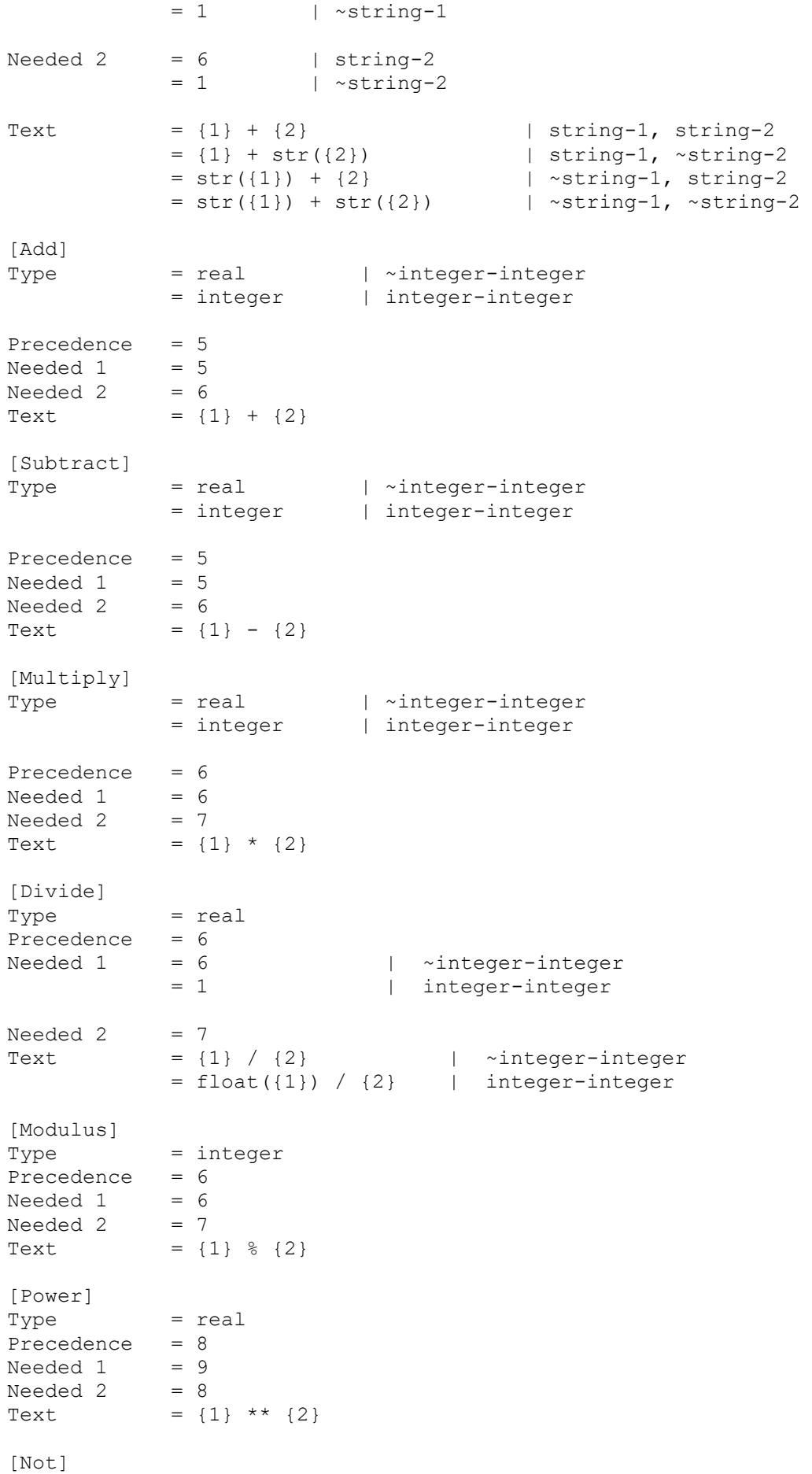

```
Type = boolean
Precedence = 3Needed 1 = 3Text = not \{1\}[Negate]
Type = real | ~integer
= integer | integer
Precedence = 7Needed 1 = 7Text = -\{1\}[Subexpression]
Precedence = 100
Text = ({Expression})
; =======================================================
; Intrinsic Functions 
; =======================================================
[Abs]
Precedence = 100
Needed 1 = 0Text = fabs({1})[ArcCos]
Precedence = 100
Needed 1 = 0Text = acos({1})[ArcSin]
Precedence = 100
Needed 1 = 0Text = asin({1})[ArcTan]
Precedence = 100
Needed 1 = 0Text = \text{atan}(\{1\})[Char]
Precedence = 100
Needed 1 = 100Needed 2 = 0Text = {1}[{2}]
[Cos]
Precedence = 100
Needed 1 = 0Text = cos({1})[Int]
Precedence = 100
Needed 1 = 0Text = int({1})[Len]
Precedence = 100
Needed 1 = 0Text = len({1})
```

```
[Log]
Precedence = 100
Needed 1 = 0Text = log({1})[Log10]
Precedence = 100
Needed 1 = 0Text = log10({1})[Pi]
Precedence = 100
Text = math.pi[Random]
Precedence = 100
Needed 1 = 6Text = int(random.random() \star {1})
[Sin]
Precedence = 100
Needed 1 = 0Text = sin({1})[San]
Precedence = 100
Needed 1 = 0Text = sgn({1})[Size]
Precedence = 100
Needed 1 = 0Text = len({1})[Sqrt]
Precedence = 100
Needed 1 = 0Text = sqrt({1})[Tan]
Precedence = 100
Needed 1 = 0Text = tan({1})[ToChar]
Precedence = 100
Needed 1 = 0Text = \operatorname{chr}(\{1\})[ToCode]
Precedence = 100
Needed 1 = 0Text = ord(\{1\})[ToInteger]
Precedence = 100
Needed 1 = 0Text = int({1})[ToFixed]
Type = stringPrecedence = 100
```

```
Needed 1 = 0Needed 2 = 0Text = toFixed({1}, {2})
[ToReal]
Precedence = 100
Needed 1 = 0Text = float({1})[ToString]
Precedence = 100
Needed 1 = 0Text = str({1}); =======================================================
; Function call 
; =======================================================
[Function Call]
Precedence = 100
Text = \{name\} (\{arguments\})[Arqument]
Separator = , {space}
Text = {expression}; =======================================================
; Program
; =======================================================
[Program]
Text = import random \vert random \vert random
 = | random 
       = # Python lacks a sign function. This code implements it. | sgn
       = def sgn(n): | sgn 
      = if n = 0: return 0 | sgn |1
      = elif n < 0: return -1 | sgn |
1
      = else: return 1 | sgn |
1
= | sgn
       = def toFixed(value, digits): | tofixed 
       = return "%.*f" % (digits, value) | tofixed 
| 1 
      = | tofixed
      = ->FUNCTIONS
      = ->MAIN
[Main]
Text = # Main |
functions 
      = random.seed() #Prepare random number generator | random
      = ->BLOCK
; =======================================================
; Function 
; =======================================================
```

```
[Function]
Text = def {name} ({parameters}):
       = ->BLOCK \qquad | 1
        = pass \vert \sim block \vert 1
        = | return | 1
         = return {return} | return | 1 
=[Parameter]
Separator = , {space}
Text = \{name\}; =======================================================
; Statements 
; =======================================================
[Assign] 
Text = \{Variable\} = \{Expression\}[Call]
Text = \{Name\} (\{Arguments\})
[Comment]
Text = # \{Text\}[Declare Name] 
Separator = , {space}Text = \{name\}[Declare]
Name mode = Singular 
Text = \{Name\} = [0] * (\{Size\}) | Array, integer
= {Name} = [0] * ({Size}) | Array, real
 = {Name} = [""] * ({Size}) | Array, string
        = {Name} = [False] * ({Size}) | Array, boolean
         = {Name} = [] * ({Size}) | Array, none 
[Do]
Text = while True: #This simulates a Do Loop 
        = -->BLOCK || 1
        = if not({condition}): break #Exit loop || 1
[For]
Text = for {Variable} in range({start}, {end} + {step}, {step}): | inc
        = for {Variable} in range({start}, {end} - {step}, -{step}): | \siminc
        = -->BLOCK |
| 1 
= pass \qquad \qquad \qquad \qquad \qquad \qquad \qquad \qquad \qquad \qquad \qquad \qquad \qquad \qquad \qquad \qquad \qquad \qquad \qquad \qquad \qquad \qquad \qquad \qquad \qquad \qquad \qquad \qquad \qquad \qquad \qquad \qquad \qquad \qquad \qquad \| 1
[Input]
Text = {Variable} = int(input()) \qquad | integer
         = {Variable} = float(input()) | real
        = {Variable} = (input().lower == 'true') | boolean
        = {Variable} = input() | string
        = {Variable} = input() | none
[If]Text = if {condition}:
        = -->TRUEBLOCK | | | |= pass | ~block | 1
```
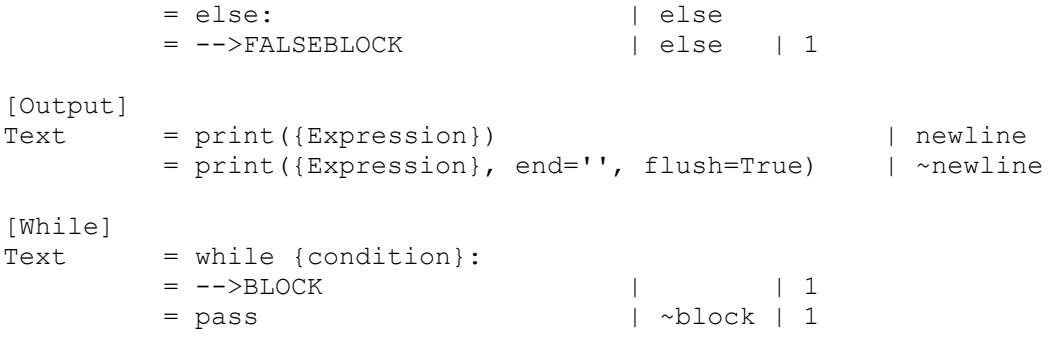

## Linguaggio di programmazione Visual Basic .NET

[Language]  $Name = Visual Basic .NET$  $Extension = vb$ Keywords = AddHandler, AddressOf, Alias, And, AndAlso, As, Boolean, ByRef, Byte, ByVal = Call, Case, Catch, CBool, CByte, CChar, CDate, CDec, CDbl, Char = CInt, Class, CLng, CObj, Const, Continue, CSByte, CShort, CSng, CStr = CType, CUInt, CULng, CUShort, Date, Decimal, Declare, Default, Delegate, Dim = DirectCast, Do, Double, Each, Else, ElseIf, End, EndIf, Enum, Erase = Error, Event, Exit, False, Finally, For, Friend, Function, Get, GetType = Global, GoSub, GoTo, Handles, If, Implements, Imports, In, Inherits, Integer = Interface, Is, IsNot, Let, Lib, Like, Long, Loop, Me, Mod = Module, MustInherit, MustOverride, MyBase, MyClass, Namespace, Narrowing, New, Next = Not, Nothing, NotInheritable, NotOverridable, Object, Of, On, Operator, Option, Optional = Or, OrElse, Overloads, Overridable, Overrides, ParamArray, Partial, Private, Property, Protected = Public, RaiseEvent, ReadOnly, ReDim, REM, RemoveHandler, Resume, Return, SByte, Select = Set, Shadows, Shared, Short, Single, Static, Step, Stop, String, Structure = Sub, SyncLock, Then, Throw, To, True, Try, TryCast, TypeOf, Variant = Wend, UInteger, ULong, UShort, Using, When, While, Widening, With, WithEvents = WriteOnly, Xor Conflicts = inputText, inputValue, output Case Sensitive = false Options = ; ======================================================= ; Literals ; ======================================================= [Types] Integer = Integer  $Real = Double$ Boolean = Boolean String = String [Function ID] Convention = proper  $Normal = \{Name\}$  $Conflict = [{Name}]$ [Variable ID] Convention = camel  $Normal = \{Name\}$  $Conflict = \lceil \{\text{Name}\}\rceil$ 

```
[String Literal]
Text = "{Characters}"
Replace Char 1 = "
Replace By 1 =  ""
[Boolean Literal]
true = True
false = False
[Integer Literal]
Text = {Integral}[Real Literal]
Text = {Integral}. {Fractional}
[Variable Access]
Precedence = 100
Text = \{Name\} | ~subscript
          = {Name}({Subscript}) | subscript 
; =======================================================
; Expressions 
; =======================================================
; VB .NET precedence: 
; 1. or 
; 2. and 
; 3. not
; 4. Relational and equality: =, >, < ...
; 5. Addition 
; 6. Multiply 
; 7. Unary: -
; 8. \hat{ }; 100. Atom, paranthesis
[Or]
Precedence = 1
Needed 1 = 1Needed 2 = 2Text = {1} Or {2}[And]
Precedence = 2
Needed 1 = 2Needed 2 = 3Text = {1} And {2};=== NOT is precedence 3
[Equals]
Precedence = 4Needed 1 = 5Needed 2 = 5Text = {1} = {2}[Not Equals]
Precedence = 4Needed 1 = 5Needed 2 = 5Text = {1} \iff {2}[Less Than]
Precedence = 4
```
Needed  $1 = 5$ Needed  $2 = 5$ Text  $= {1} < {2}$ [Less Equal Than] Precedence  $= 4$ Needed  $1 = 5$ Needed  $2 = 5$ Text  $= {1} < = {2}$ [Greater Than] Precedence  $= 4$ Needed  $1 = 5$ Needed  $2 = 5$ Text  $= {1} > {2}$ [Greater Equal Than] Precedence  $= 4$ Needed  $1 = 5$ Needed  $2 = 5$ Text  $= {1} > = {2}$ [Concatenate] Precedence = 5 Needed  $1 = 5$ Needed  $2 = 6$ Text  $= {1}$   $\& {2}$ [Add] Precedence  $= 5$ Needed  $1 = 5$ Needed  $2 = 6$ Text  $= {1} + {2}$ [Subtract] Precedence = 5 Needed  $1 = 5$ Needed  $2 = 6$ Text  $= {1} - {2}$ [Multiply] Precedence = 6 Needed  $1 = 6$ Needed  $2 = 7$ Text =  ${1}$  \*  ${2}$ [Divide] Precedence  $= 6$ Needed  $1 = 6$ Needed  $2 = 7$ Text =  $\{1\}$  /  $\{2\}$ [Modulus] Precedence  $= 6$ Needed  $1 = 6$ Needed  $2 = 7$ Text  $= {1}$  Mod  ${2}$ [Power] Precedence  $= 8$ Needed  $1 = 9$ Needed  $2 = 8$
```
Text = \{1\} \{2\}[Not]
Precedence = 3Needed 1 = 3Text = Not {1}[Negate]
Precedence = 7
Needed 1 = 7Needed \perp<br>Text = -{1}
[Subexpression]
Precedence = 100
Text = ({Expression})
; =======================================================
; Intrinsic Functions 
; =======================================================
[Abs]
Precedence = 100
Needed 1 = 1Text = Math.Abs({1})[ArcCos]
Precedence = 100
Needed 1 = 1Text = Math.ACos({1})[ArcSin]
Precedence = 100
Needed 1 = 1Text = Math.ASin(1))
[ArcTan]
Precedence = 100
Needed 1 = 1Text = Math.data({1})[Char]
Precedence = 100
Needed 1 = 100Needed 2 = 1Text = {1}.CharAt({2})[Cos]
Precedence = 100
Needed 1 = 1Text = Math.Cos({1})[Int]
Precedence = 100
Needed 1 = 1Text = Math.Floor(\{1\})
[Len]
Precedence = 100
Needed 1 = 100Text = {1}.Length[Log]
```

```
Precedence = 100
Needed 1 = 1Text = Math.log({1})[Log10]
Precedence = 100
Needed 1 = 1Text = Math.Log10({1})[Pi]
Precedence = 100
Text = Math.PI[Random]
Precedence = 100
Needed 1 = 1Text = random.Next(1))
[Sin]
Precedence = 100
Needed 1 = 1Text = Math.Sin(\{1\})[Sqn]
Precedence = 100
Needed 1 = 1Text = Math.Sign({1})[Size]
Precedence = 100
Needed 1 = 100Text = \{1\}. Length
[Sqrt]
Precedence = 100
Needed 1 = 1Text = Math.Sqrt({1})[Tan]
Precedence = 100
Needed 1 = 1Text = Math Tran({1})[ToChar]
Precedence = 100
Needed 1 = 1Text = Strings.ChrW({1})[ToCode]
Precedence = 100
Needed 1 = 1Text = String.AscW({1})[ToFixed]
Precedence = 100
Needed 1 = 1Needed 2 = 1Text = ToFixed(\{1\}, \{2\})
[ToInteger]
Precedence = 100
Needed 1 = 1
```

```
Text = Convert.Tolnt32(11)[ToReal]
Precedence = 100
Needed 1 = 1Text = Convert.Fobuble({1})[ToString]
Precedence = 100
Needed 1 = 100Text = {1}.Tostring(); =======================================================
; Function call 
; =======================================================
[Function Call]
Precedence = 100
Text = \{name\} (\{arguments\})[Arqument]
Separator = , {space}
Text = {expression}; =======================================================
; Program
; =======================================================
[Program]
Text = Imports System
= = Public Module MyProgram 
       = Private random as new Random() |1= | Random | 1
       = -->MAIN | | 1
       = -->FUNCTIONS | | 1
= = \frac{1}{2}tofixed | 1 
       = Function ToFixed(value As Double, digits As Integer) As String |
tofixed | 1
        = Return value.ToString("f" & digits) | 
tofixed | 2
       = End Function |tofixed | 1 
=| input | 1 
        = ' .NET can only read single characters or entire lines from the 
console. | input | 1
        = ' The following functions are designed to help input specific data 
types. | input | 1
        = Private Function inputValue() As Double | input 
| 1 
        = Dim result As Double | input 
| 2
        = While Not Double.TryParse(Console.ReadLine(), result) | input 
| 2
        = ' No code in the loop | input 
| 3
```

```
= End While \vert input
| 2
       = Return result | input 
| 2
       = End Function | input 
| 1
= | input
| 1 
       = Private Function inputText() As String | input 
| 1
       = return Console.ReadLine() | input 
| 2 
       = End Function | input 
| 1
      = | output
| 1
       = Private Sub output(text As String) | output 
| 1
       = Console.WriteLine(text) | output 
| 2 
       = End Sub | output 
| 1
       = End Module
[Main]
Text = Sub Main = --\geq BLOCK | | 1
      = ->BLOCK
      = End Sub | \t|; =======================================================
; Function 
; =======================================================
[Parameter]
Separator = , {space}<br>Text = {name} As {type}
Text = {name} As {type} | -array
 = ByRef {name}() As {type} | array 
[Function]
Text =
       = Private Sub {name} ({parameters}) | ~return 
      = -\text{>Block} | \simreturn | 1
      = End Sub | \sim return
       = Private Function {name} ({parameters}) | return 
       = -->BLOCK | return | 1 
       = | return | 1
       = Return {return } | return | 1 
       = End Function | return 
; =======================================================
; Statements 
; =======================================================
[Assign] 
Text = \{Variable\} = \{Expression\}[Call]
Text = \{Name\} (\{Arguments\})
```

```
[Comment]
Text = ' {Text}[Declare Name] 
Separator = , {space}<br>Text = {name} As {Type}
Text = \{name\} As \{Type\} | ~array
 = {name}({Size}) As {Type} | array
[Declare]
Text = Dim {Variables}
[Do]
Test = Do<br>= -->BLOCK= -->BLOCK | | 1
 = Loop While {condition}
[For]
Text = For {Variable} = {Start} To {End} | \sim step
 = For {Variable} = {Start} To {End} Step {step} | step
= ->BLOCK \vert \vert 1
        = Next 
[Input]
Text = {Variable} = inputText() | ~string
 = {Variable} = inputValue() | String 
[If]Text = If {condition} Then
        = -->TRUEBLOCK | | 1
        = Else | else 
       = -->FALSEBLOCK
        = End If
[Output]
Text = output({Expression})
[While]
Text = Do While {condition}
       = -->BLOCK | | 1
        = Loop
```